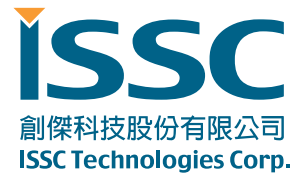

# **BM77SPP and BM79BLETR Command Set**

**(v0.96)** 

© ISSC-tech, 2000-2012, all rights reserved.

TEL: +886-3-577-8385

FAX: +886-3-577-8945

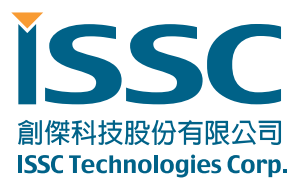

30077 新竹科學工業園區工業東七路5號5樓 5F, No.5, Industry E. Rd. VII, Hsinchu Science Park, Hsinchu 30077, Taiwan, R.O.C. www.issc-tech.com

# **Contents**

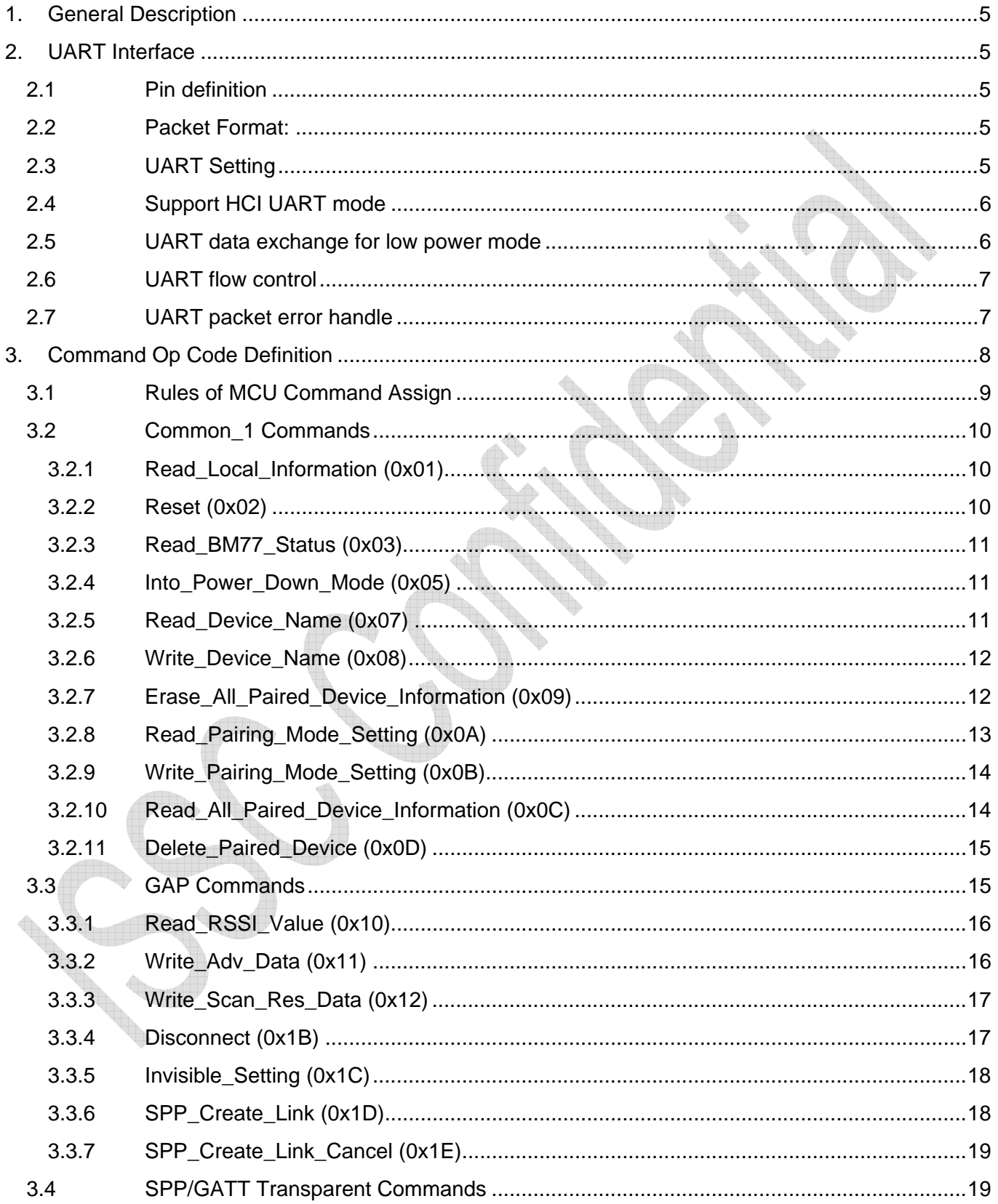

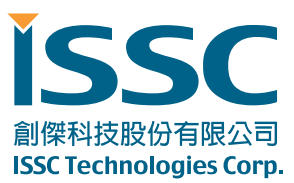

30077 新竹科學工業園區工業東七路5號5樓 5F, No.5, Industry E. Rd. VII, Hsinchu Science Park, Hsinchu 30077, Taiwan, R.O.C. www.issc-tech.com

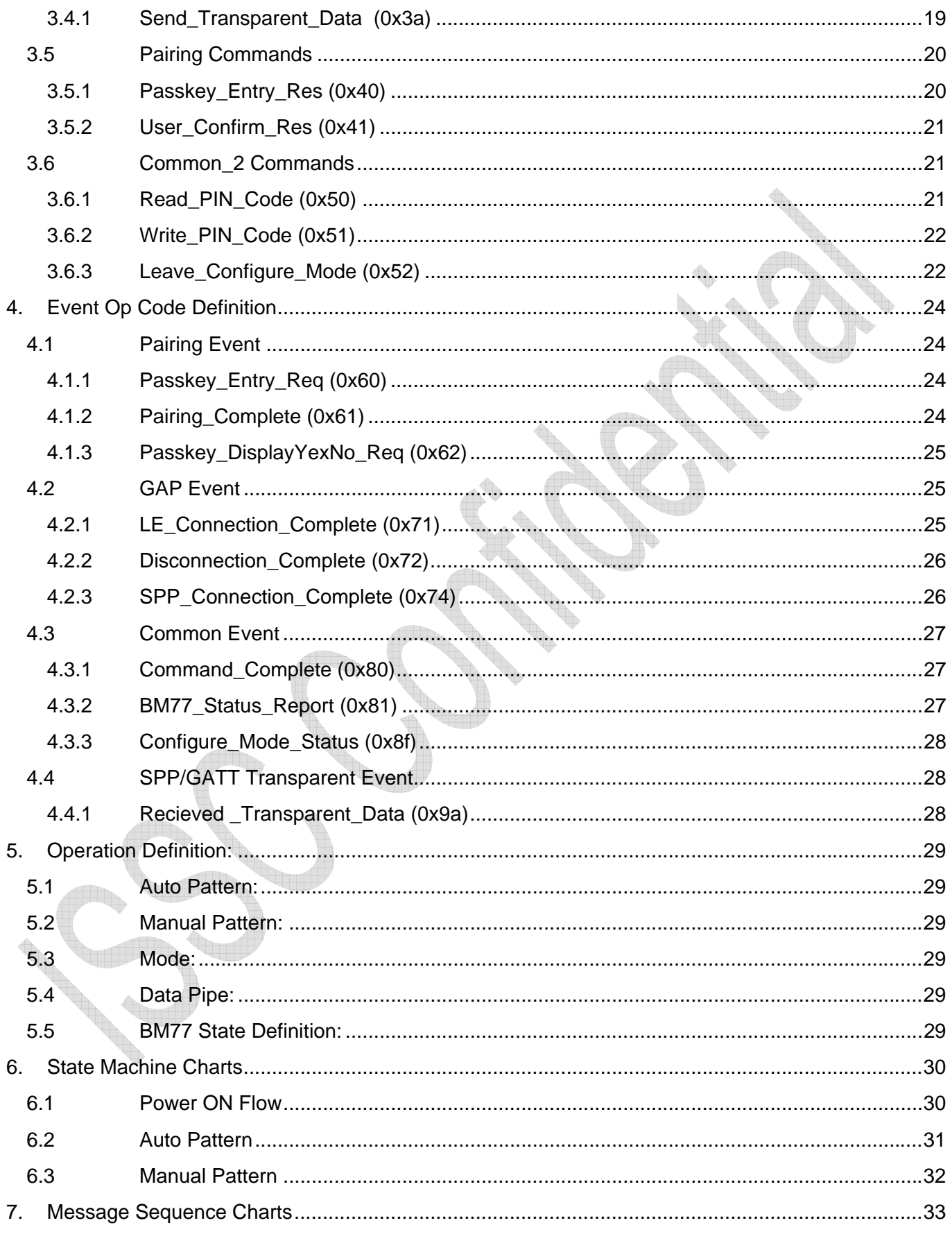

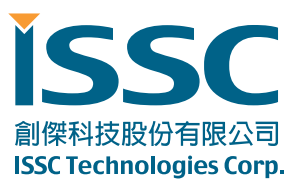

30077 新竹科學工業園區工業東七路5號5樓 www.issc-tech.com

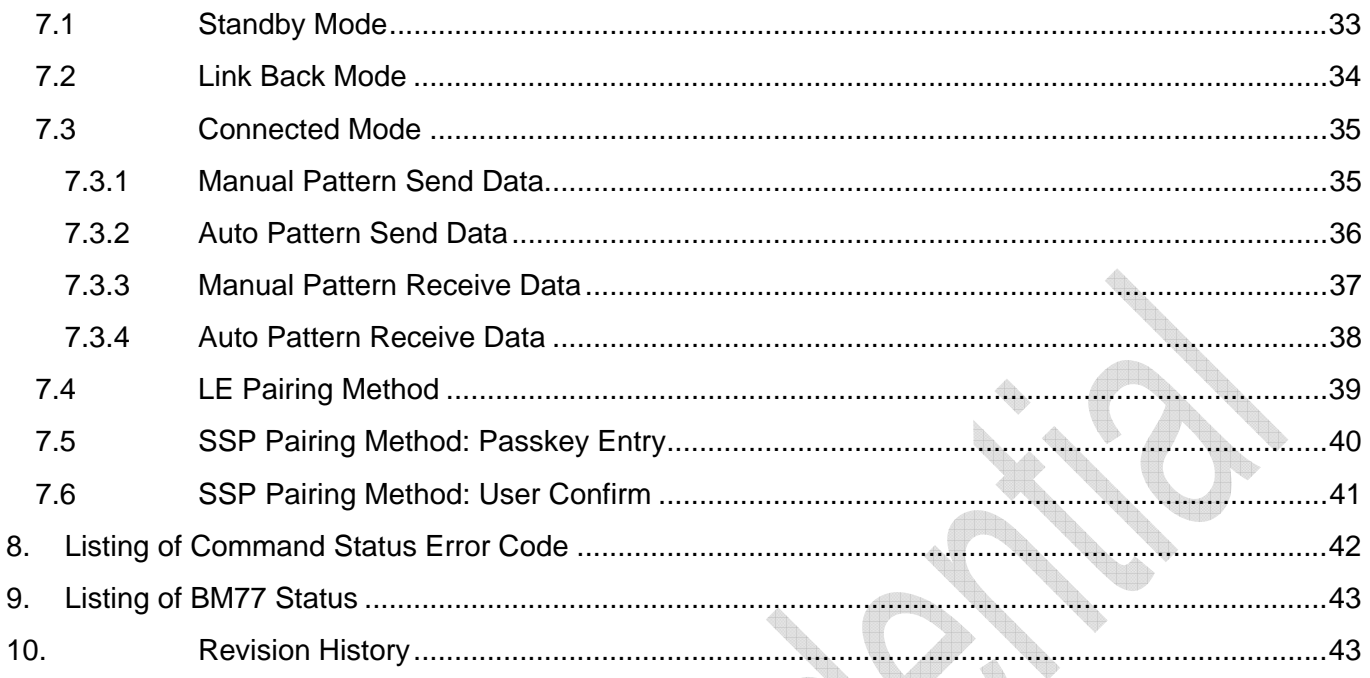

**Contract of the Contract of the Contract of the Contract of the Contract of the Contract of the Contract of the Contract of The Contract of The Contract of The Contract of The Contract of The Contract of The Contract of T** 

h,

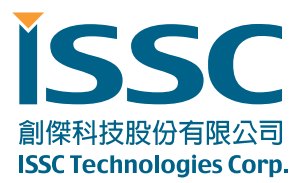

# **1. General Description**

**BM77** provides UART communication interface with MCU. This document describes UART interface and communication protocol between **BM77** and MCU. The word "**BM77**" follows this chapter also including the behavior of BM79BLETR. "It's only for **BM77**" is annotated if BM79BLETR doesn't support.

# **2. UART Interface**

# **2.1 Pin definition**

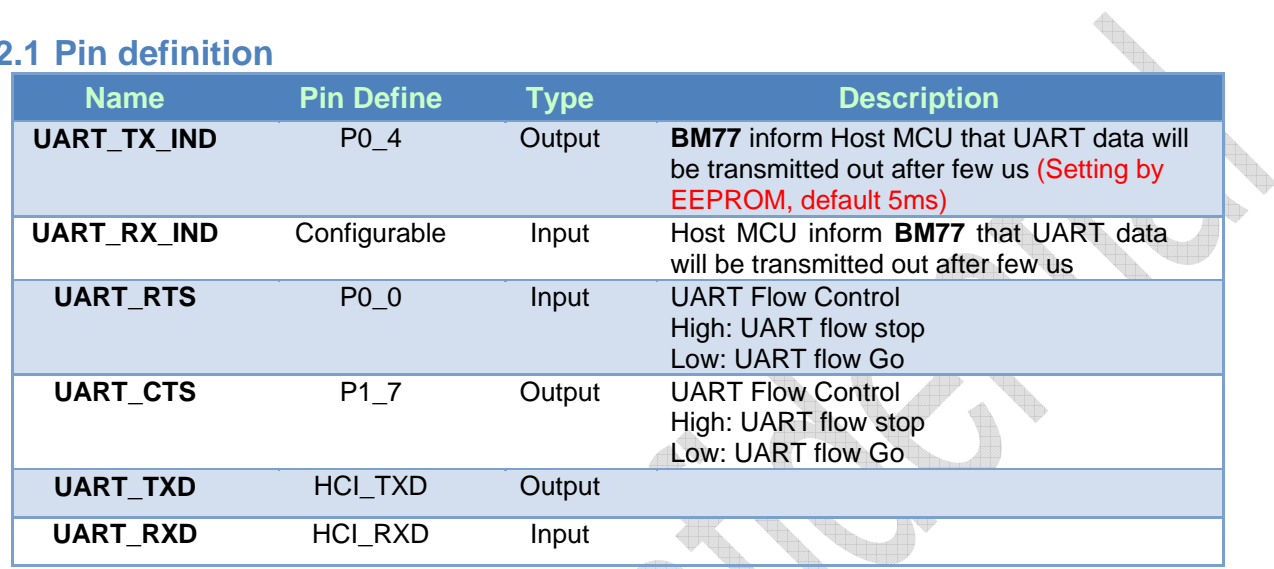

# **2.2 Packet Format:**

The UART packet format is shown as below diagram.

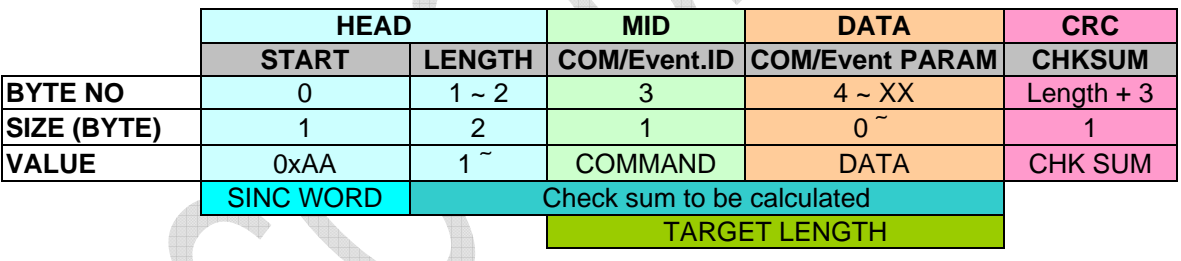

Check sum rule: Summation of every byte after START WORD(LENGTH, COM.ID, COM PARAM, CHK SUM) is 0xXX00  $\triangleleft$  $\mathsf{e}$ .g.

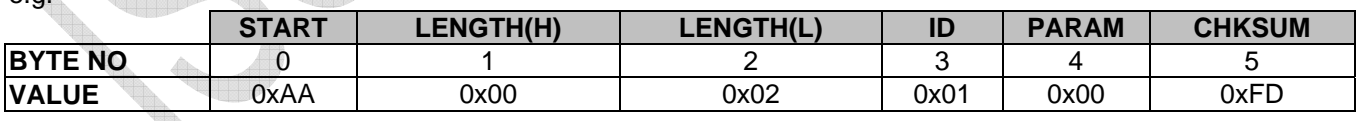

# **2.3 UART Setting**

- UART supports baud rates from 1200 to 921600 bps.
- UART setting can be configured by E2PROM value change.

tem (f

- **UART Baud rate setting:**
- **UART setting: Parity check**

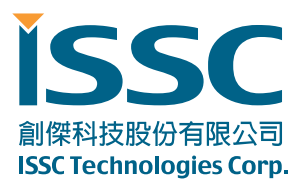

# **2.4 Support HCI UART mode**

- Fix baud rate in 115200bps.
- Enter test mode for mass production and system configuration.

#### **2.5 UART data exchange for low power mode**

• Signal of UART\_TX\_IND and UART\_RX\_IND are required to guarantee the correction of UART data.

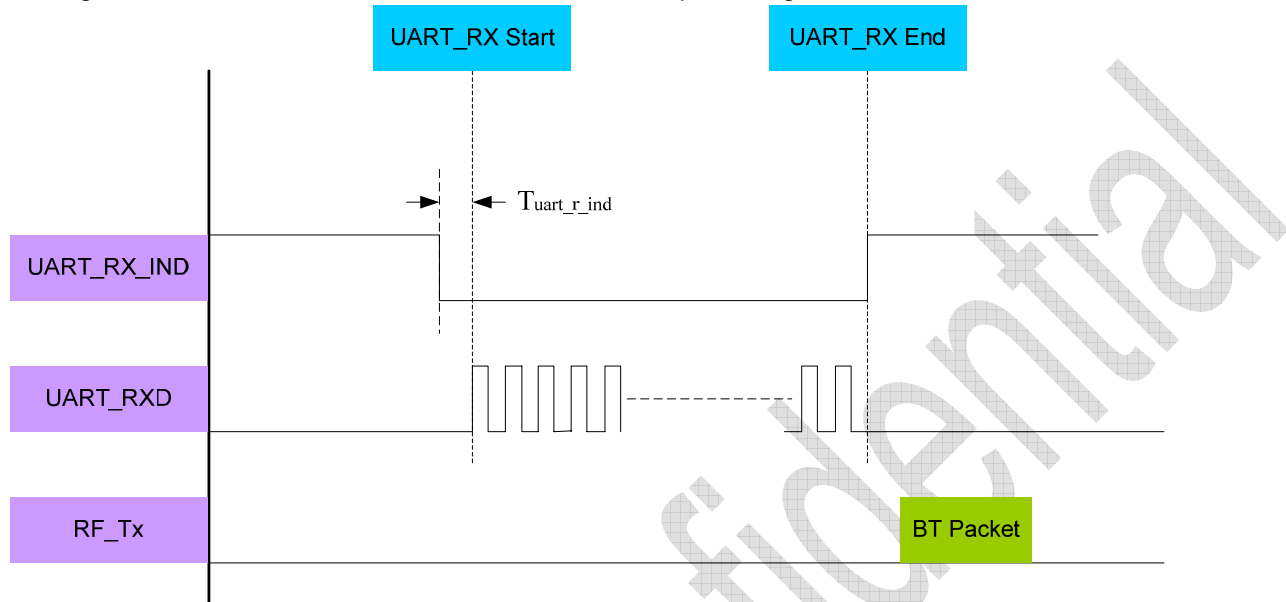

#### **\* Tuart\_r\_ind: > 2ms**

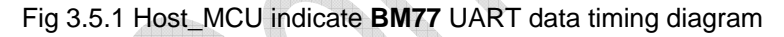

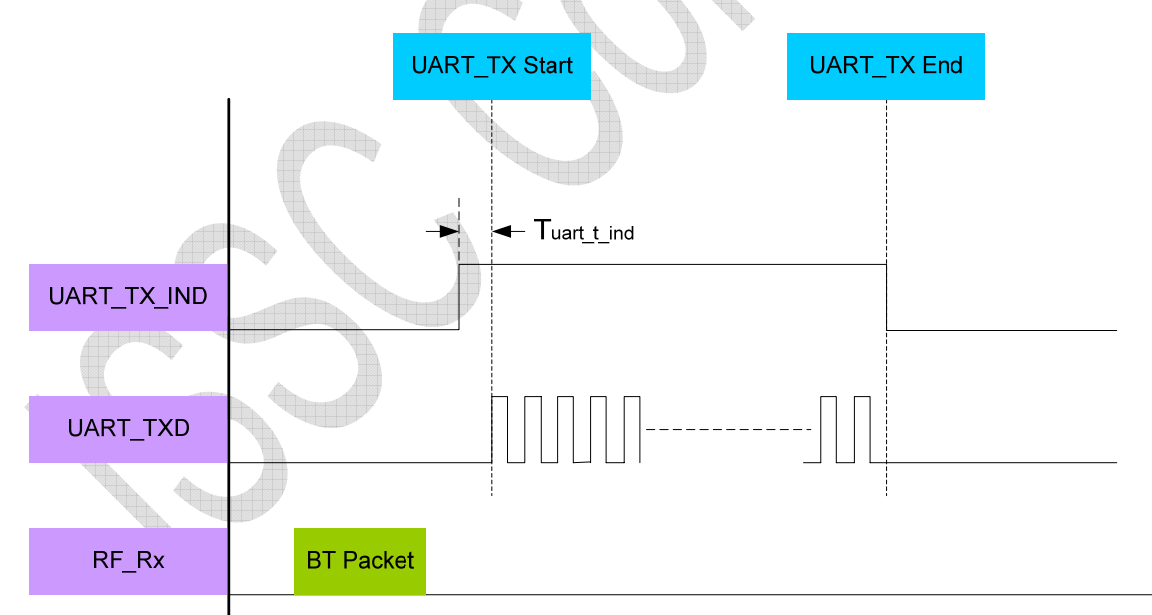

# **\* Tuart\_t\_ind: by E2PROM setting (Default 5ms)**

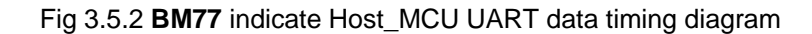

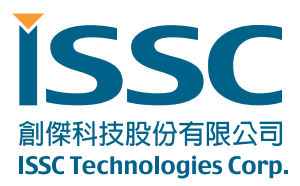

# **2.6 UART flow control**

- CTS / RTS signal flow control scheme.
- UART flow control scheme can be configured by E2PROM setting.
- If UART\_CTS sets flow stop while data transmission, **BM77** will stop transmit, and that won't transmit more than two bytes after flow stop.

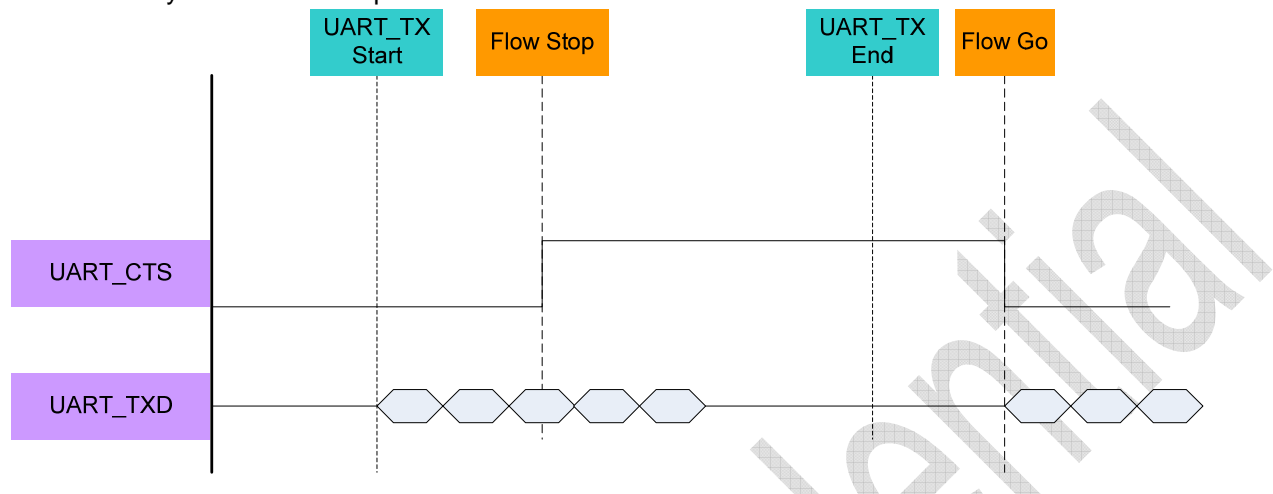

Fig 3.6.1 Host\_MCU indicate **BM77** UART flow control timing diagram

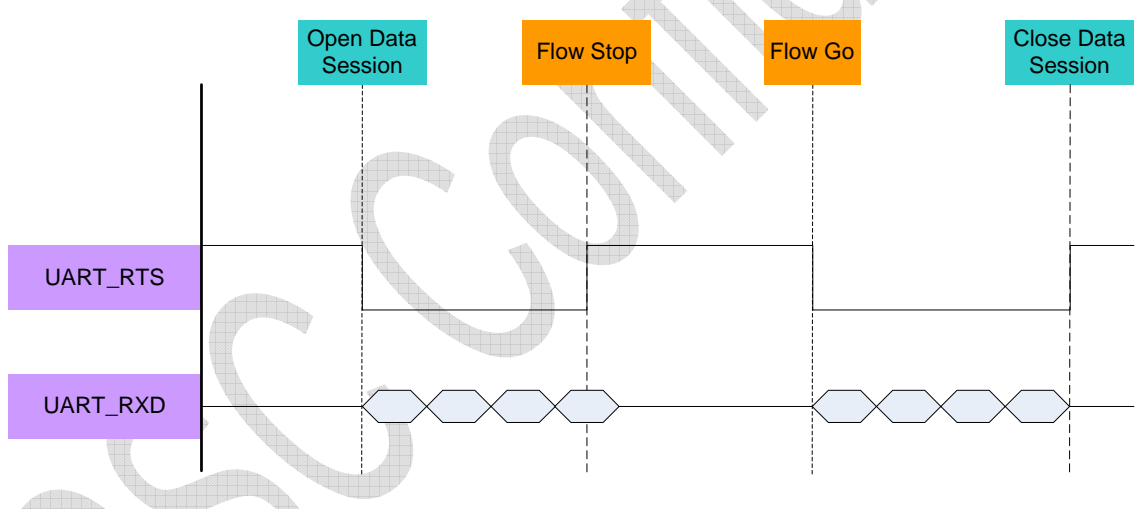

Fig 3.6.2 **BM77** indicate Host\_MCU UART flow control timing diagram

# **2.7 UART packet error handle**

**BM77** will reply Command\_Compete with UART\_Check\_Sum\_Error (0xFF) status if received UART packets with Check Sum error.

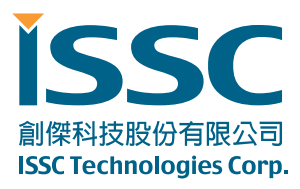

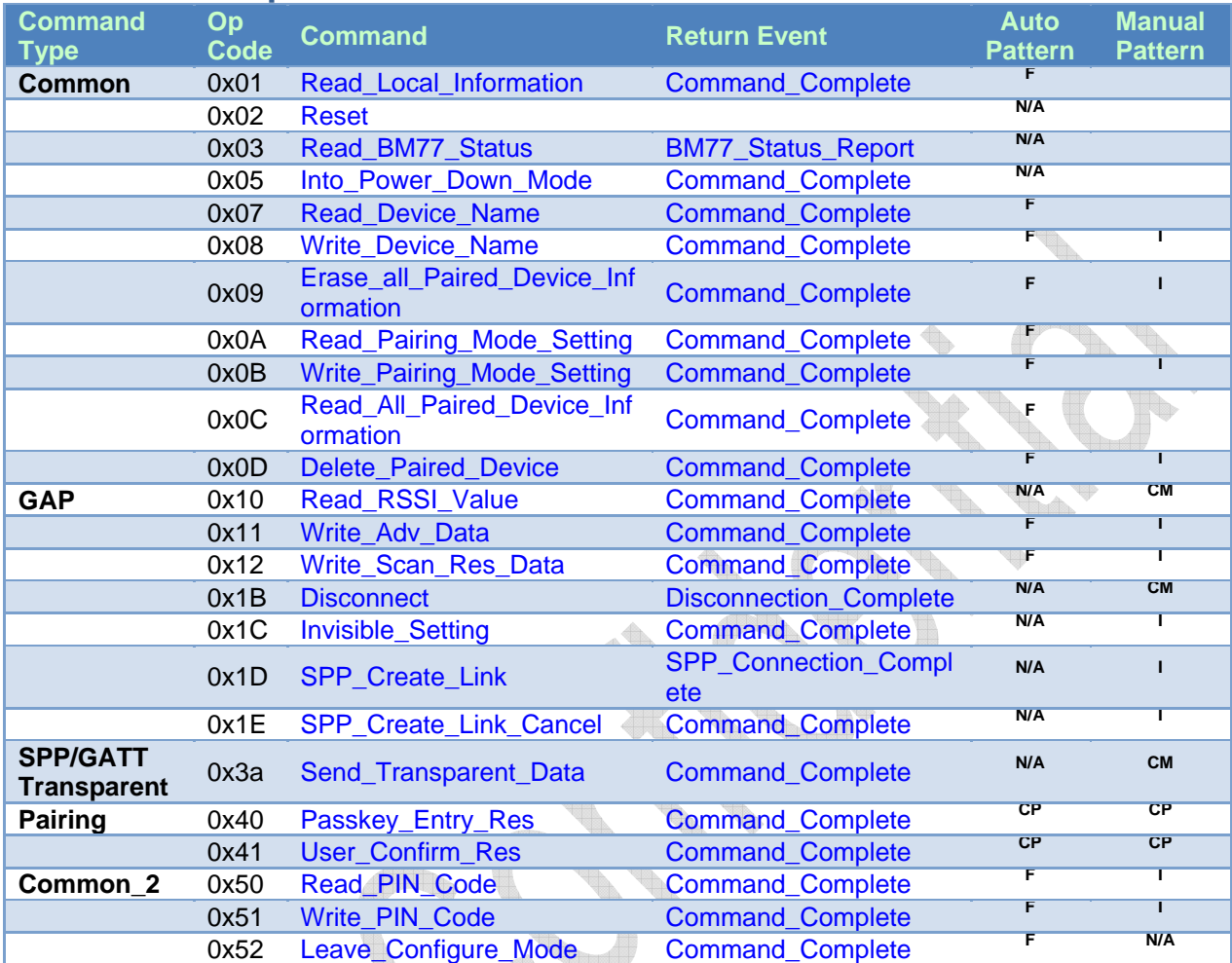

# **3. Command Op Code Definition**

\*I: Available in Idle Mode

**Contract of the Contract of the Contract of the Contract of the Contract of the Contract of the Contract of the Contract of the Contract of The Contract of The Contract of The Contract of The Contract of The Contract of T** 

\*CP: Available in Connected Mode with Pairing Procedure.

\*F: Available in Configure Mode

\*CM: Available in Connected Mode with Manual Pattern

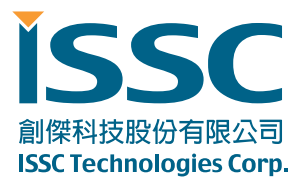

# **3.1 Rules of MCU Command Assign**

Most of command request sending by MCU will be replied by Command Commplete event. Another new command request is allowed for MCU by receiving Command\_Complete event.

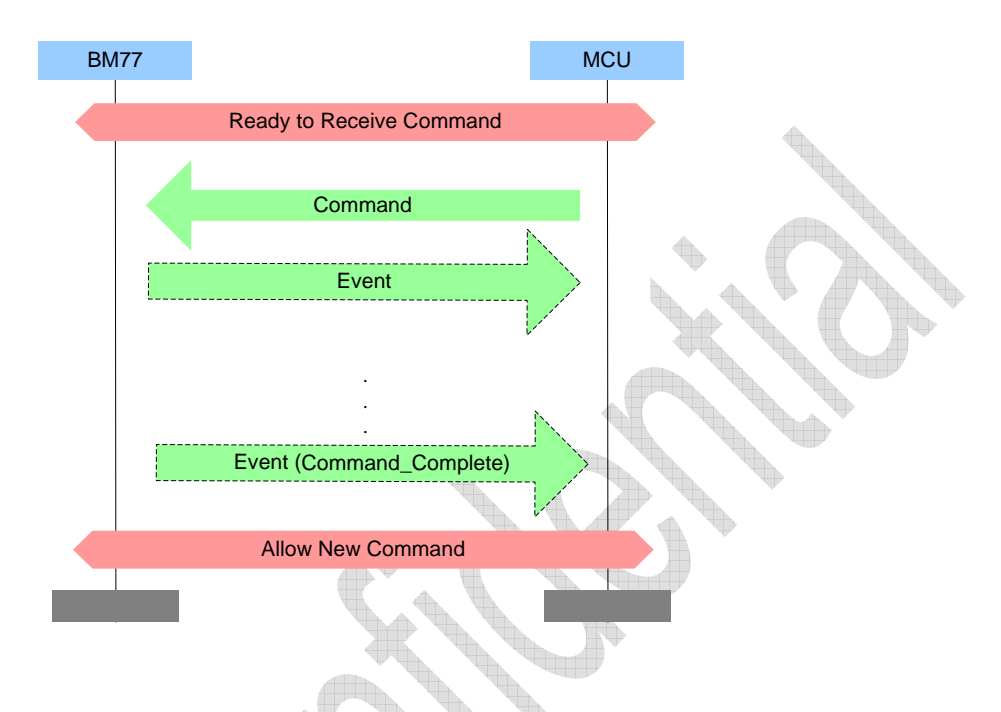

There are some exceptions that no Command\_Complete event is sent by the **BM77** to indicate that this command has been completed. Following are the exception commands:

- Read BM77 Status: The BM77 Status Report event indicates that this command has been completed.
- SPP\_Create\_Link: The SPP\_Connection\_Complete event indicates that this connection establishment has been completed. If **BM77** can't achieve the connection establishment, then the SPP\_Connection\_Complete\_event\_won't be\_sent\_to\_MCU. MCU can send SPP\_Create\_Link\_Cancel command to stop the action.
- Reset: MCU can know that the command has been completed by getting BM77\_Status\_Report event.
- Disconnect: The Disconnect\_Complete event indicates that this command has been completed.

Besides some command request are allowed for MCU without waiting Command\_Complete event after last command request was sending. Those commands are listed as below:

- SPP\_Create\_Link\_Cancel
- Disconnect
- **Reset**

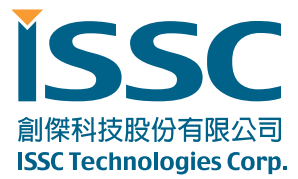

# **3.2 Common\_1 Commands**

MCU sends the Common Command to **BM77** for specific purpose. **BM77** will reply the Command\_Complete event to notify the command process result.

# **3.2.1 Read\_Local\_Information (0x01)**

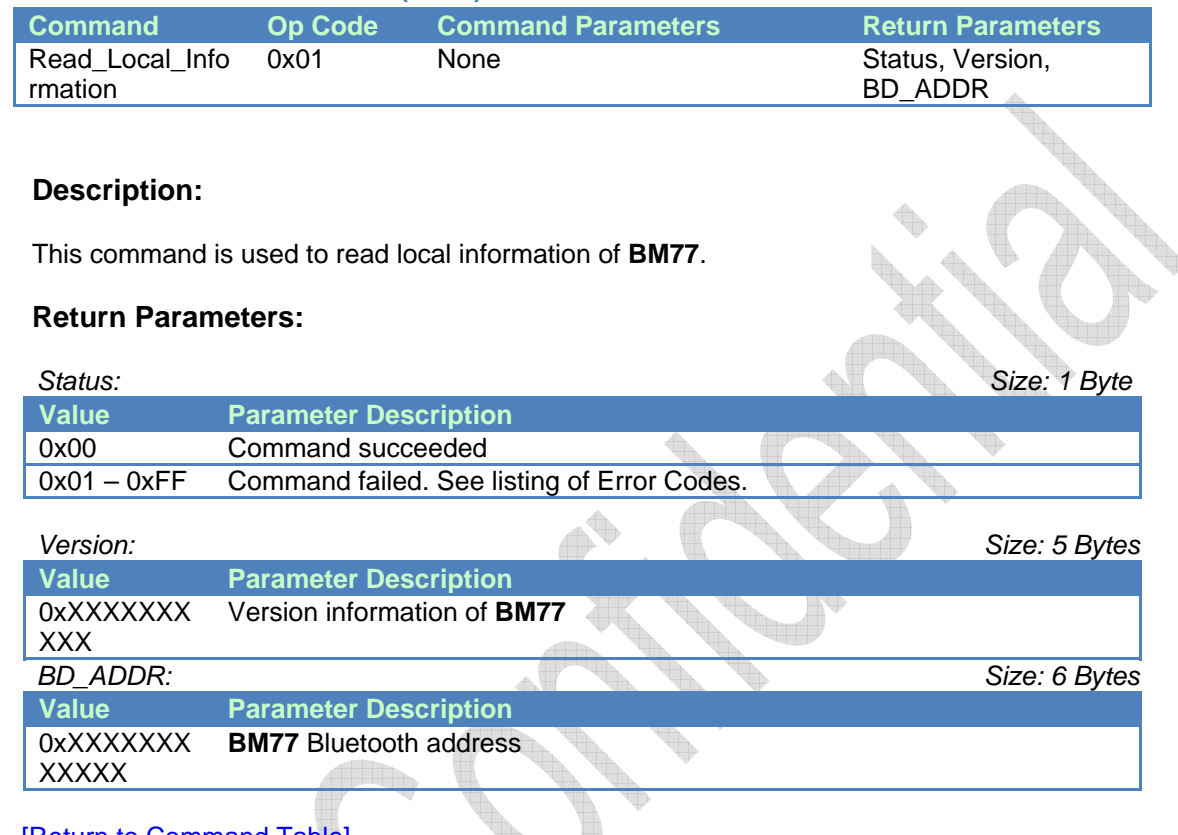

## [Return to Command Table]

# **3.2.2 Reset (0x02)**

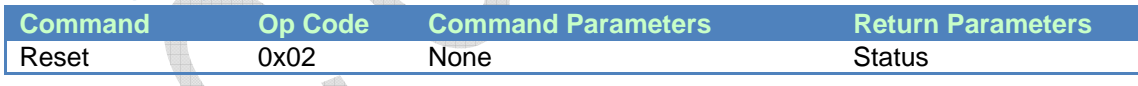

## **Description:**

This command is used to reset **BM77**.

## **Command Parameters:**

None

## **Return Parameters:**

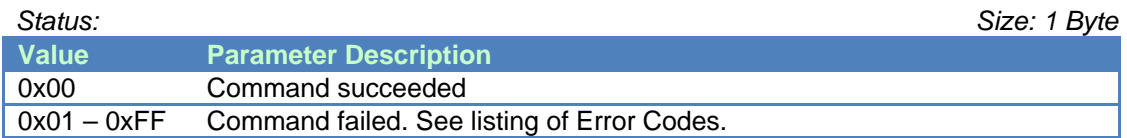

#### [Return to Command Table]

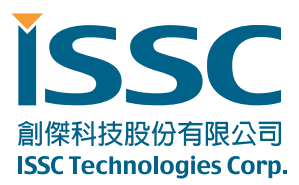

# **3.2.3 Read\_BM77\_Status (0x03)**

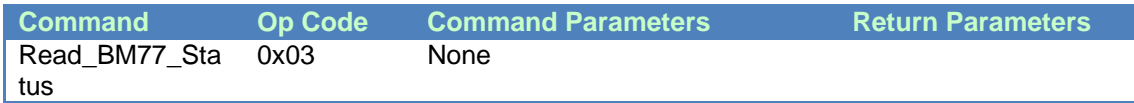

#### **Description:**

This command is used to read status of **BM77**. And the status of **BM77** will be informed by "BM77\_Status\_Report" event.

#### **Command Parameters:**

None

#### **Return Parameters:**

None

#### [Return to Command Table]

#### **3.2.4 Into\_Power\_Down\_Mode (0x05)**

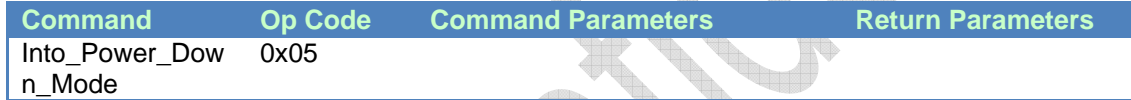

## **Description:**

This command is used to drive **BM77** into power down mode directly. **BM77** will into power down mode after Command\_Complete is replied.

This command is valid while **BM77** is in Idle Mode only.

#### **Command Parameters:**

None

#### **Return Parameters:**

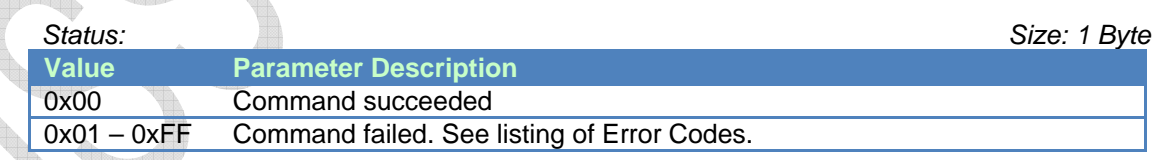

#### [Return to Command Table]

#### **3.2.5 Read\_Device\_Name (0x07)**

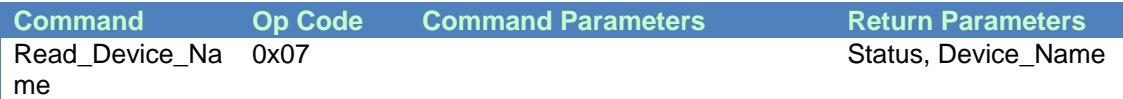

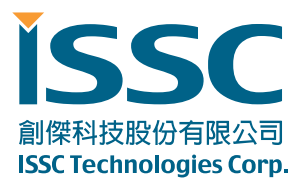

#### **Description:**

This command is used to read device name of **BM77**.

#### **Command Parameters:**

None

#### **Return Parameters:**

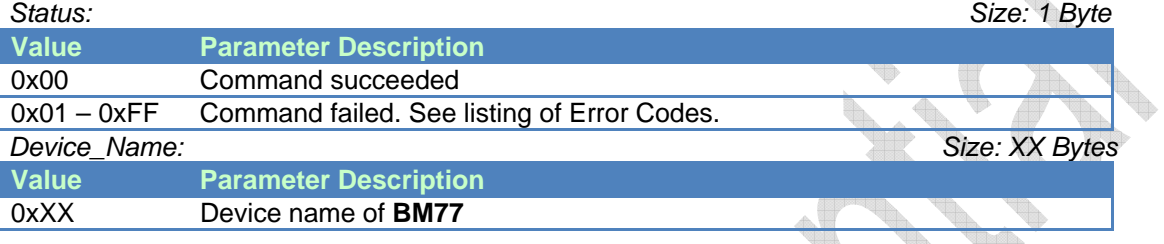

## [Return to Command Table]

#### **3.2.6 Write\_Device\_Name (0x08)**

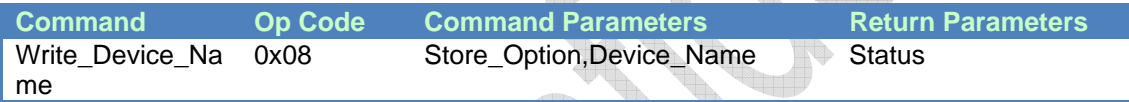

#### **Description:**

This command is used to write device name of **BM77**.

## **Command Parameters:**

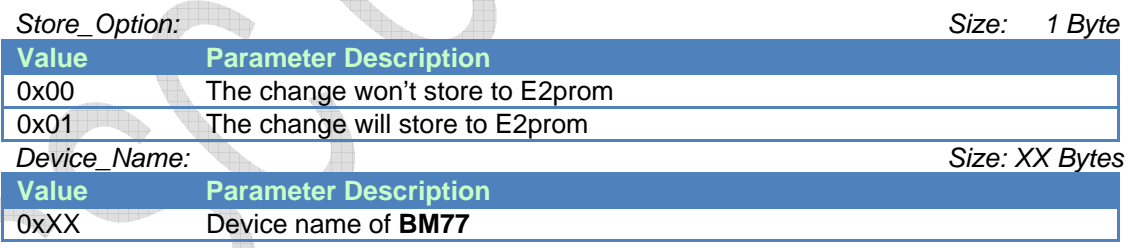

#### **Return Parameters:**  and a

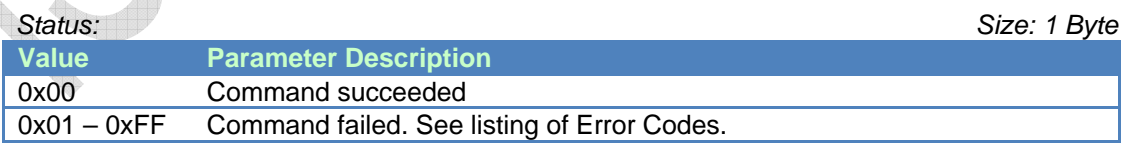

#### [Return to Command Table]

**3.2.7 Erase\_All\_Paired\_Device\_Information (0x09) Command CDD Code Command Parameters Return Parameters** 

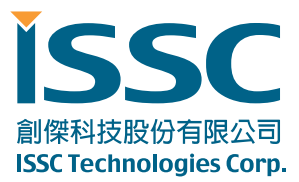

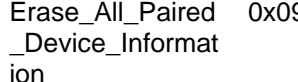

9 Status

#### **Description:**

This command is used to erase all of the paired device information saved in **BM77** e2prom and it is valid while **BM77** is in Idle Mode only

#### **Command Parameters:**

None

#### **Return Parameters:**

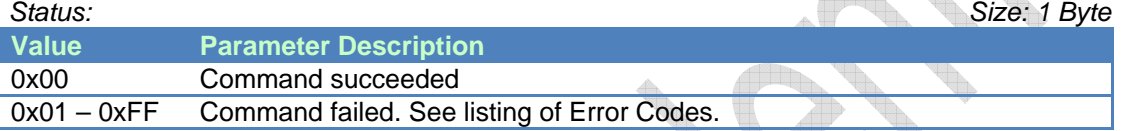

#### [Return to Command Table]

## **3.2.8 Read\_Pairing\_Mode\_Setting (0x0A)**

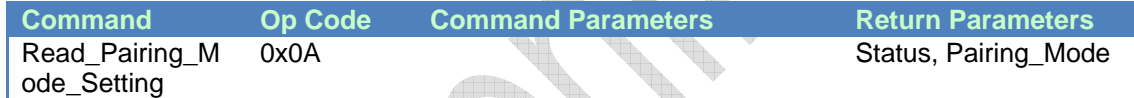

#### **Description:**

This command is used to read pairing mode setting of **BM77**.

n.

#### **Command Parameters:**

None

#### **Return Parameters:**

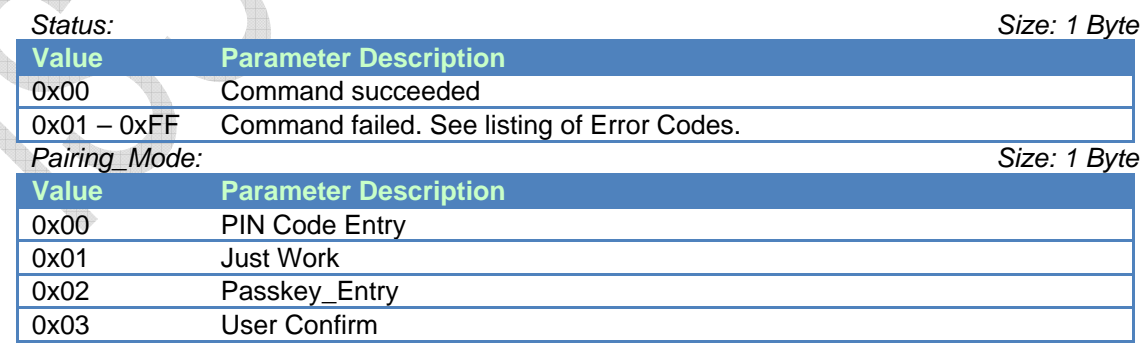

#### [Return to Command Table]

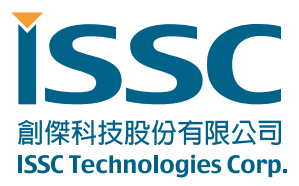

# **3.2.9 Write\_Pairing\_Mode\_Setting (0x0B)**

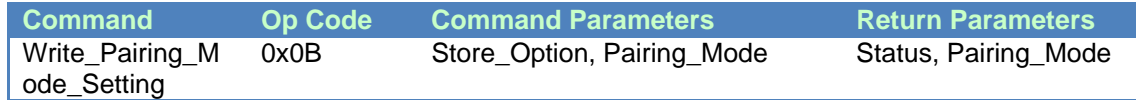

#### **Description:**

This command is used to write pairing mode setting of **BM77** and it is valid while **BM77** is in Idle Mode only.

#### **Command Parameters:**

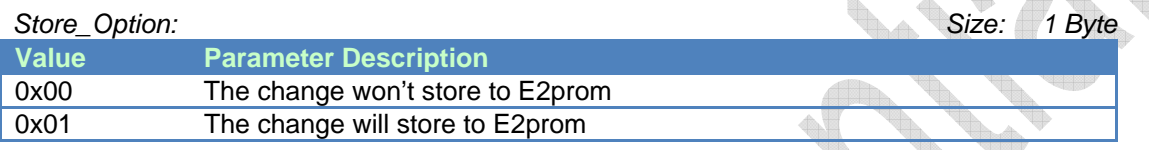

#### *Pairing\_Mode: Size: 1 Byte*

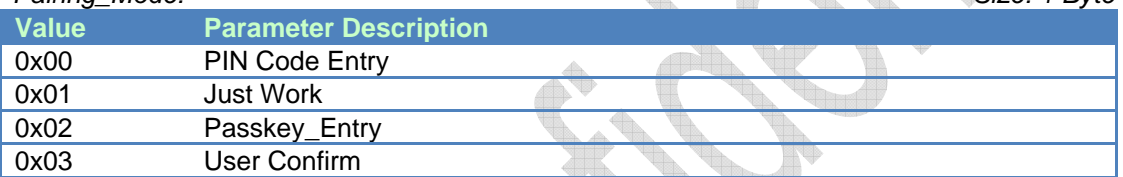

#### **Return Parameters:**

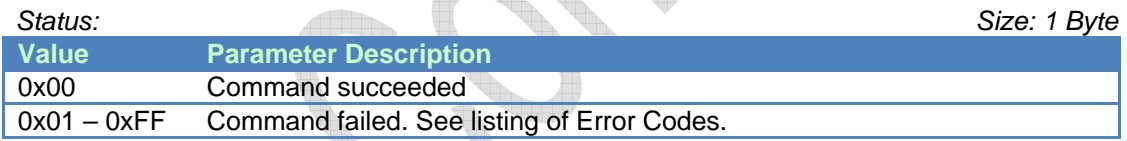

#### [Return to Command Table]

#### **3.2.10 Read\_All\_Paired\_Device\_Information (0x0C)**

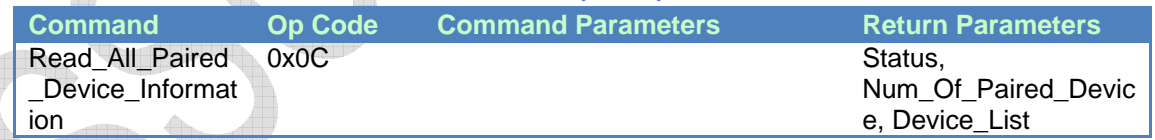

## **Description:**

This command is used to read all paired devices information of **BM77** and it is valid while **BM77** is in Idle Mode only.

#### **Command Parameters:**

None

#### **Return Parameters:**

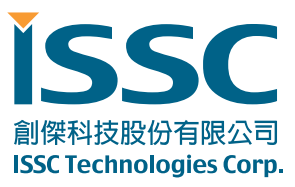

 $\spadesuit$ 

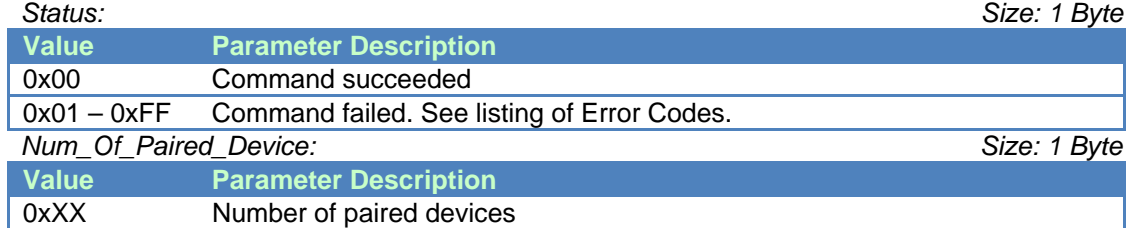

#### *Device\_List: Max to 4 sets*

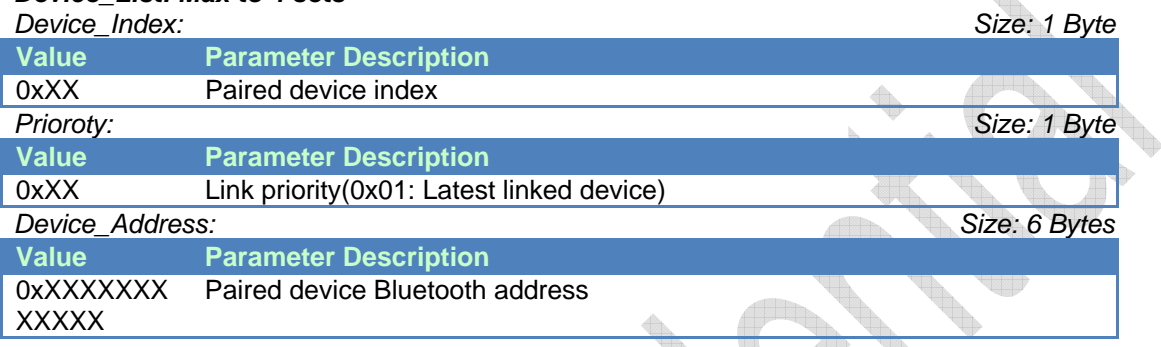

#### [Return to Command Table]

#### **3.2.11 Delete\_Paired\_Device (0x0D)**

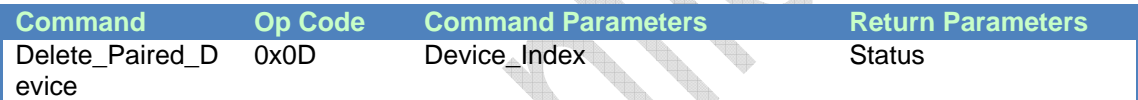

Here.

#### **Description:**

This command is used to delete paired device from **BM77** and it is valid while **BM77** is in Idle Mode only.

#### **Command Parameters:**

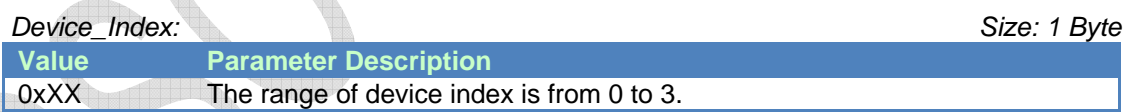

# **Return Parameters:**

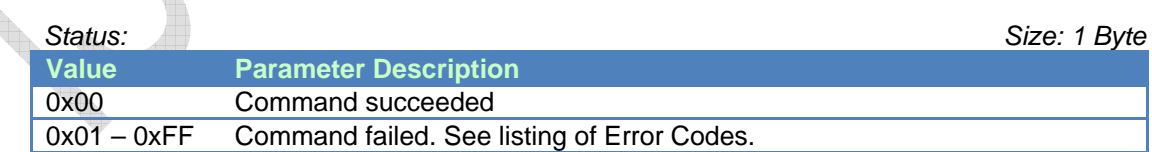

#### [Return to Command Table]

# **3.3 GAP Commands**

MCU sends the GAP Command to **BM77** for specific purpose. **BM77** will reply the Command\_Complete event to notify the result of command process.

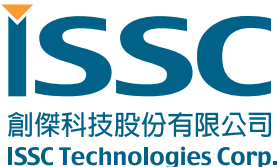

*Connection\_Handle: Size: 2 Bytes* 

# **3.3.1 Read\_RSSI\_Value (0x10)**

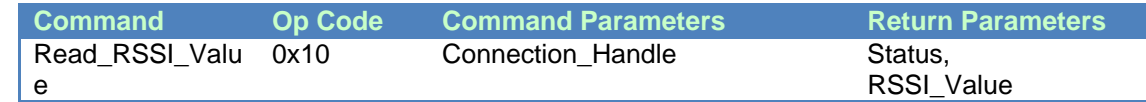

#### **Description:**

This command is used to read RSSI value for peer connection.

This command is valid while **BM77** is in Connected Mode only.

#### **Command Parameters:**

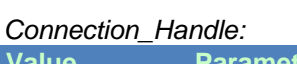

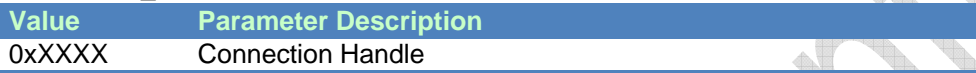

#### **Return Parameters:**

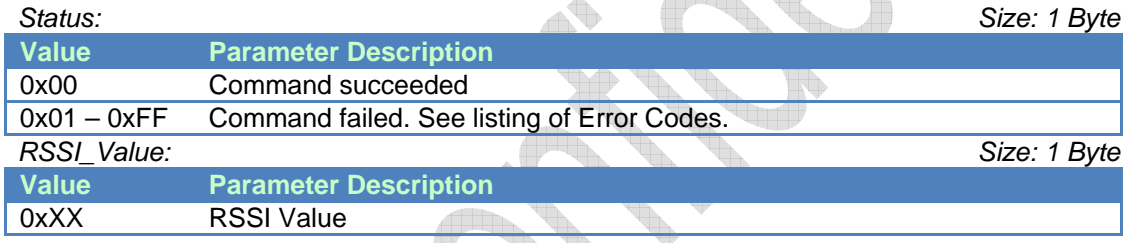

## [Return to Command Table]

#### **3.3.2 Write\_Adv\_Data (0x11)**

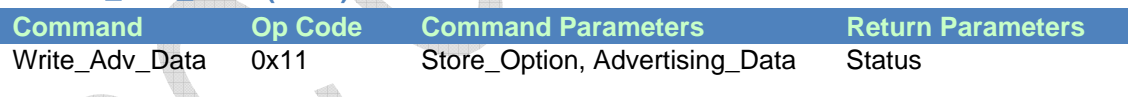

## **Description:**

This command is used to update the advertise data.

This command is valid while **BM77** is in Idle Mode only.

Maximum length of advertising data in BM77 is 24 bytes

# **Command Parameters:**

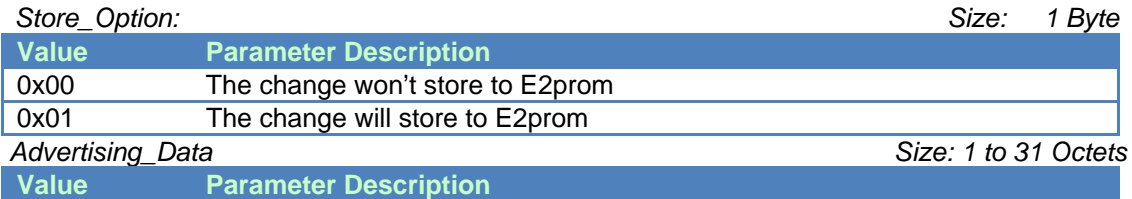

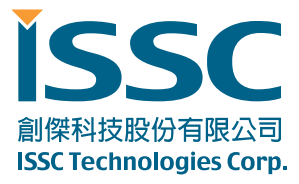

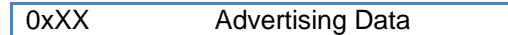

#### **Return Parameters:**

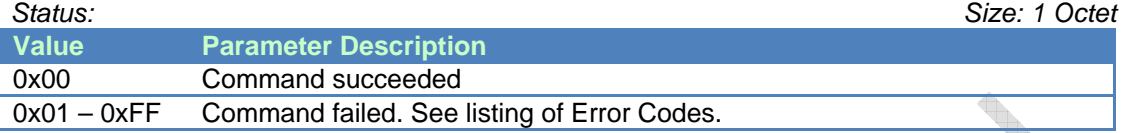

#### [Return to Command Table]

#### **3.3.3 Write\_Scan\_Res\_Data (0x12)**

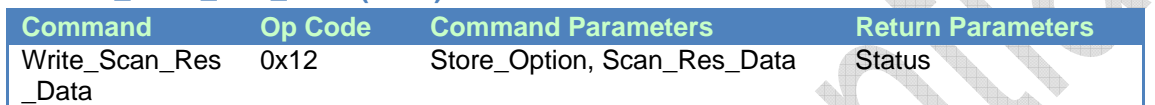

#### **Description:**

This command is used to update the Scan\_Res data.

This command is valid while **BM77** is in Idle Mode only.

## **Command Parameters:**

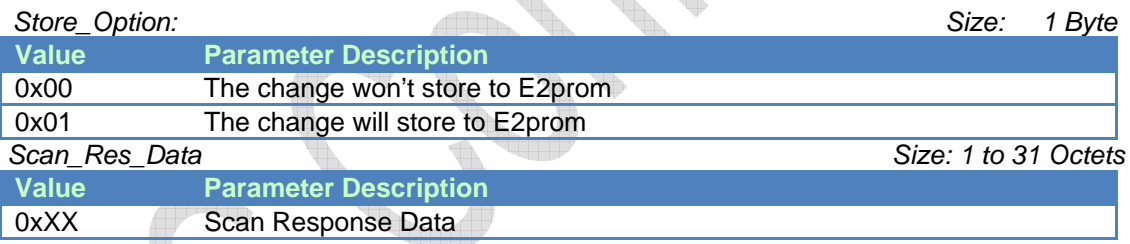

# **Return Parameters:**

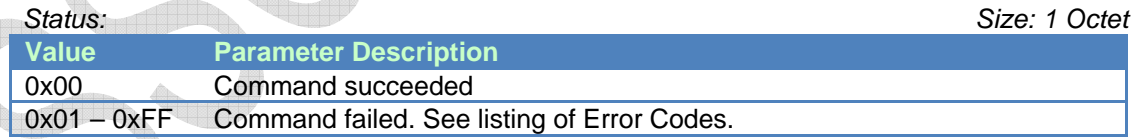

# [Return to Command Table]

## **3.3.4 Disconnect (0x1B)**

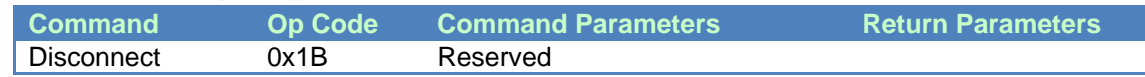

## **Description:**

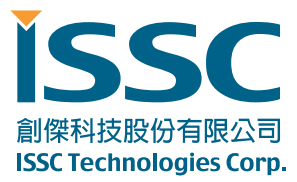

This command is used to terminate a connection. And it is valid while **BM77** is in Connected Mode only.

#### **Command Parameters:**

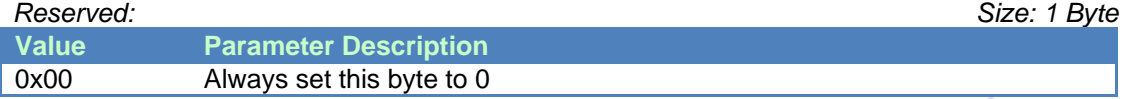

#### **Return Parameters:**

None.

Note: No Command\_Complete event is sent by the **BM77** to indicate that this command has been completed. Instead, the Disconnection\_Complete event indicates that this command has been completed.

#### [Return to Command Table]

# **3.3.5 Invisible\_Setting (0x1C)**

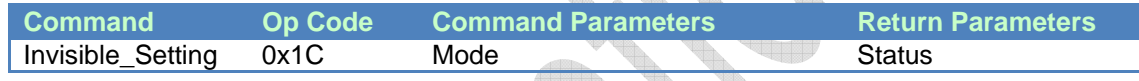

## **Description:**

This command is used to configure SPP invisible and it is valid while **BM77** is in Idle Mode only.

## **Command Parameters:**

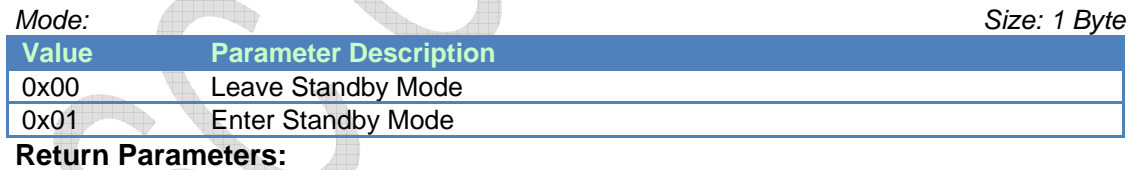

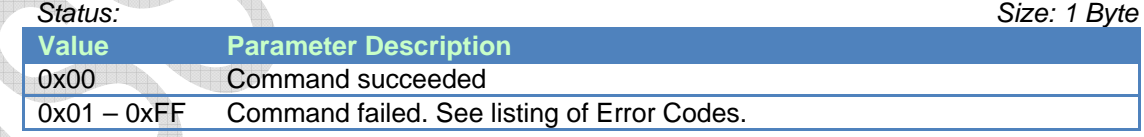

## [Return to Command Table]

# **3.3.6 SPP\_Create\_Link (0x1D)**

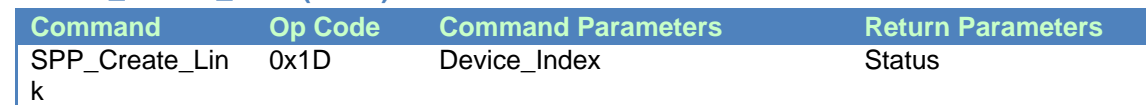

## **Description:**

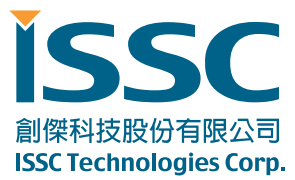

This command is used to establish with host and it is valid while **BM77** is in Idle Mode only.

\* It's only for **BM77.**

#### **Command Parameters:**

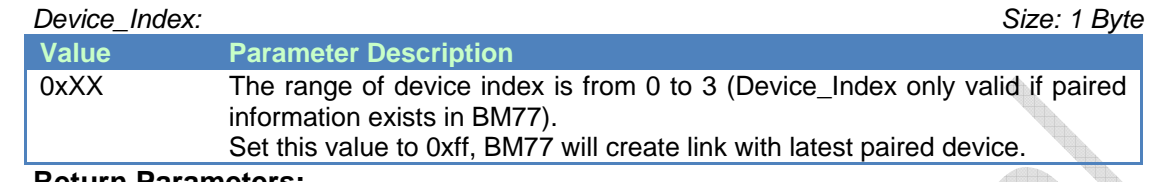

#### **Return Parameters:**

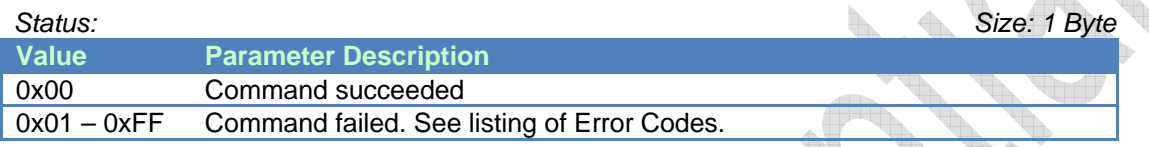

#### [Return to Command Table]

# **3.3.7 SPP\_Create\_Link\_Cancel (0x1E)**

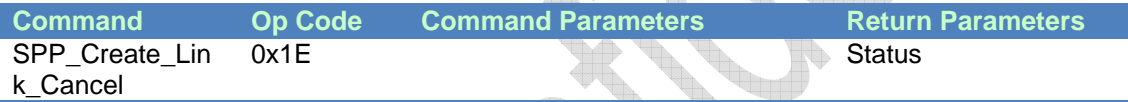

a (Pr

## **Description:**

This command is used to cancel the link establishment with host and it is valid while **BM77** is in Link Back Mode only.

\*It's only for **BM77**

#### **Command Parameters:**

None

# **Return Parameters:**

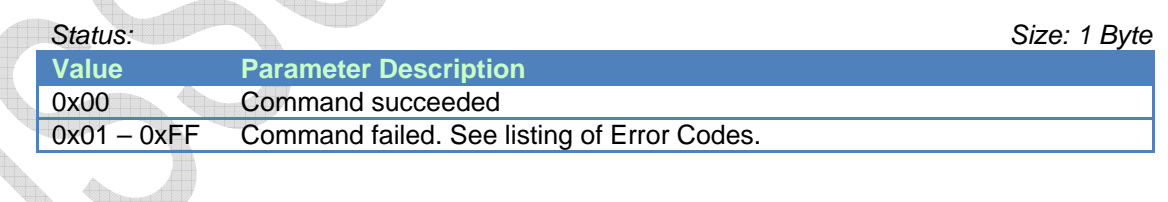

[Return to Command Table]

# **3.4 SPP/GATT Transparent Commands**

#### **3.4.1 Send\_Transparent\_Data (0x3a)**

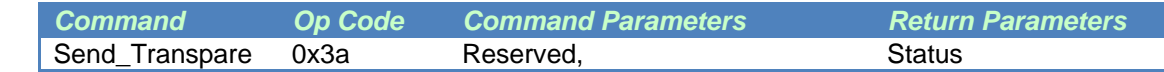

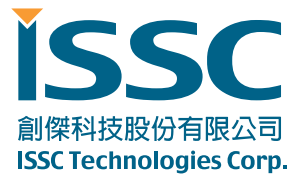

 $\diamondsuit$ 

nt\_Data Transparent\_Data

#### **Description:**

This command is used to send transparent data by ISSC\_TRANS\_TX service or SPP profile.

#### **Command Parameters:**

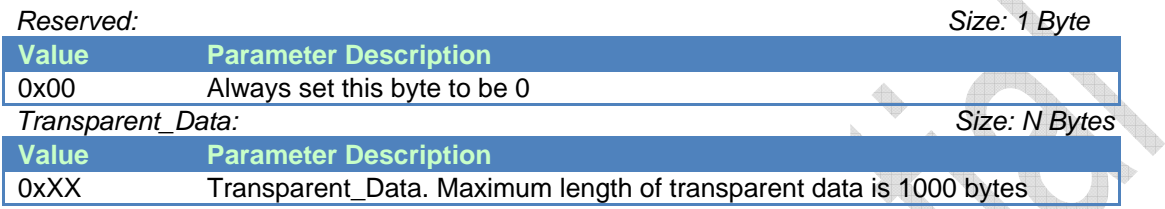

#### **Return Parameters:**

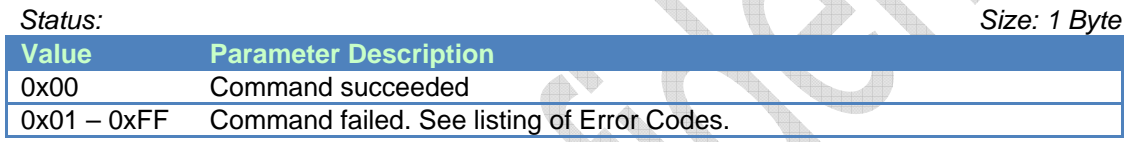

ada.

# [Return to Command Table]

# **3.5 Pairing Commands**

#### **3.5.1 Passkey\_Entry\_Res (0x40)**

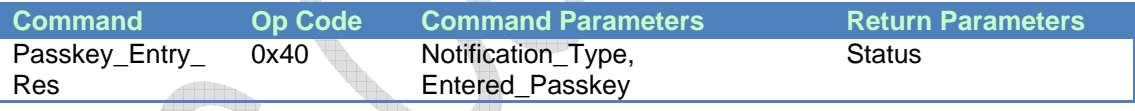

# **Description:**

This command is used to response SSP passkey entry request from **BM77**.

#### **Command Parameters:**   $\Delta \vec{r}$

<u>a sa</u>

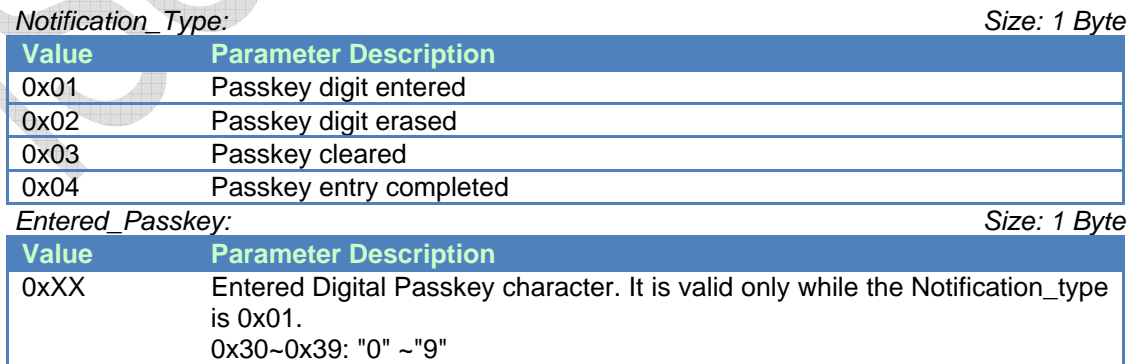

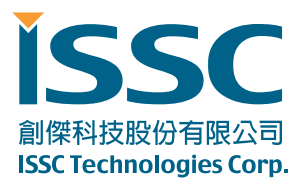

## **Return Parameters:**

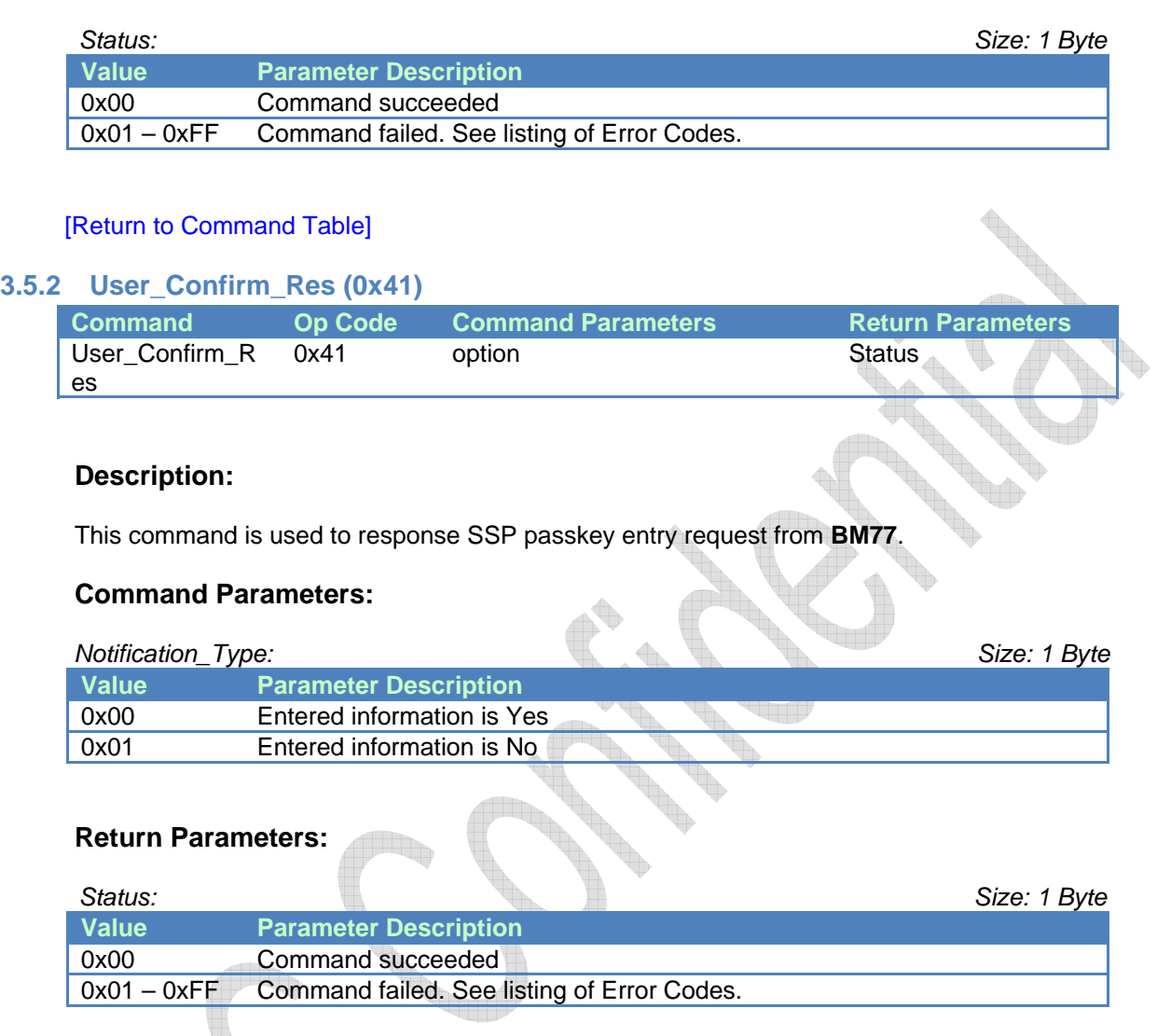

# [Return to Command Table]

## **3.6 Common\_2 Commands**

MCU sends the Common Command to **BM77** for specific purpose. **BM77** will reply the Command Complete event to notify the command process result.

# **3.6.1 Read\_PIN\_Code (0x50)**

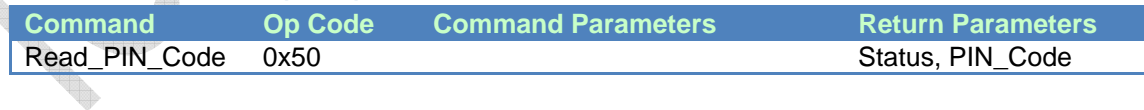

#### **Description:**

This command is used to read PIN code of **BM77**.

## **Command Parameters:**

None

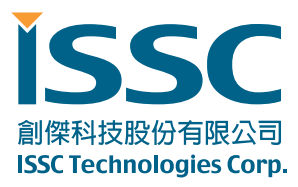

# **Return Parameters:**

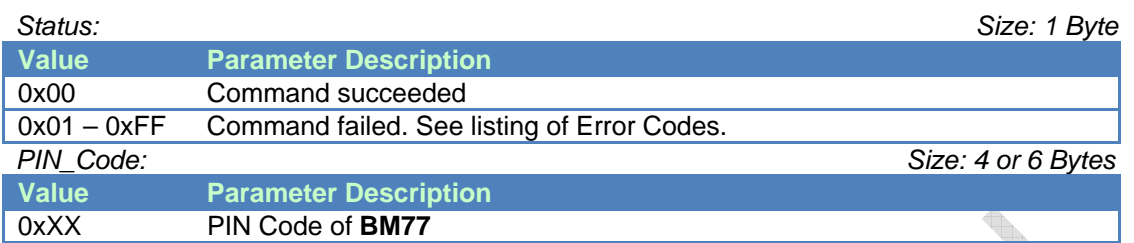

#### [Return to Command Table]

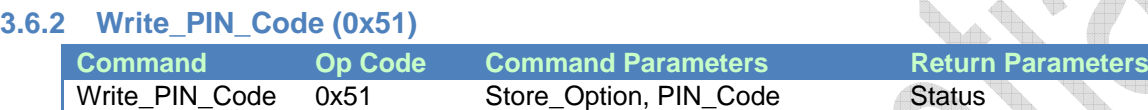

#### **Description:**

This command is used to write PIN code of **BM77** and it is valid while **BM77** is in Idle Mode only.

#### **Command Parameters:**

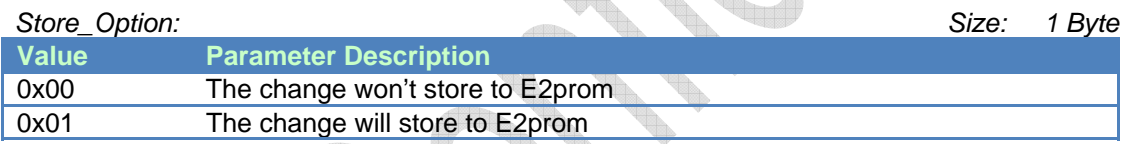

#### *PIN\_Code: Size: 4 or 6 Bytes*

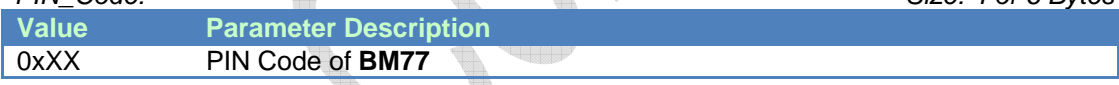

#### **Return Parameters:**

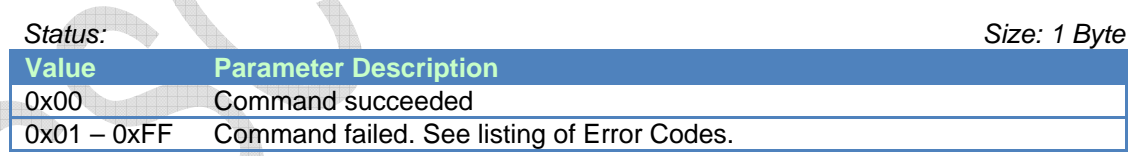

## [Return to Command Table]

#### **3.6.3 Leave\_Configure\_Mode (0x52)**

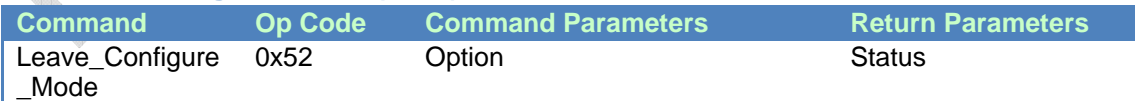

#### **Description:**

**BM77** will leave configure mode if "Leave\_Configure\_Mode" command is received.

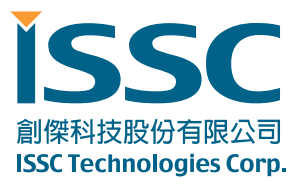

## **Command Parameters:**

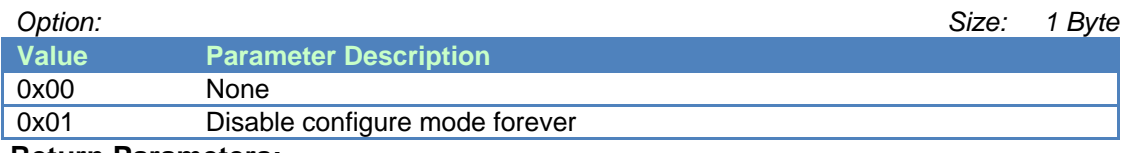

#### **Return Parameters:**

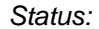

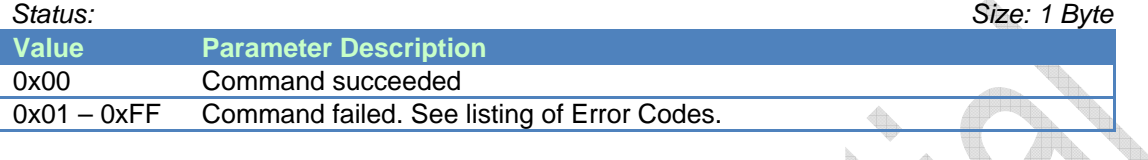

#### [Return to Command Table]

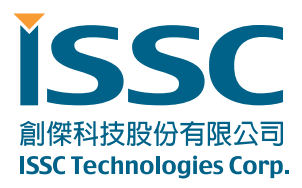

# **4. Event Op Code Definition**

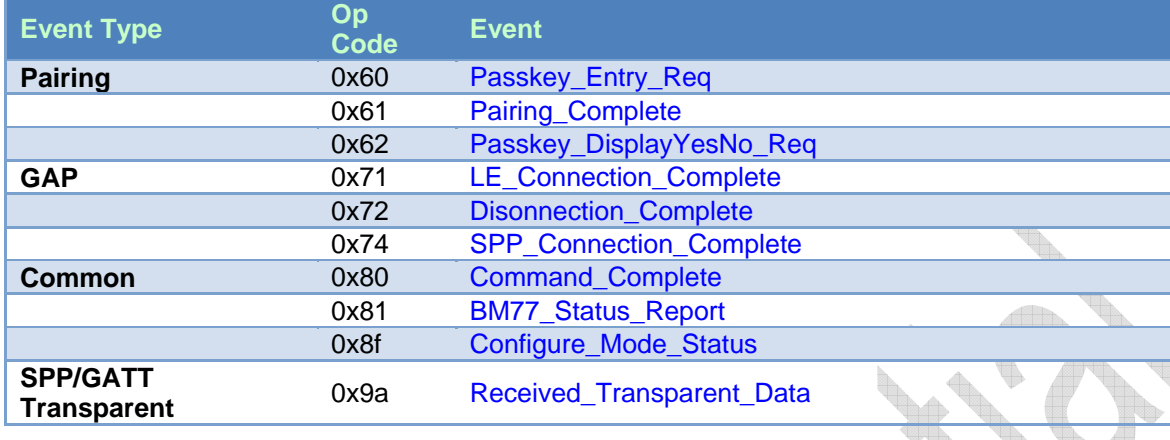

# **4.1 Pairing Event**

#### **4.1.1 Passkey\_Entry\_Req (0x60)**

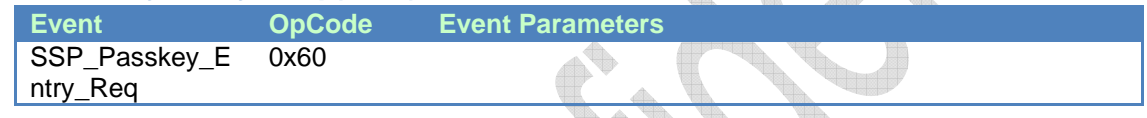

## **Description:**

This event is used to inform MCU that **BM77** has received Passkey Request.

#### **Event Parameters:**

None

[Return to Event Table]

# **4.1.2 Pairing\_Complete (0x61)**

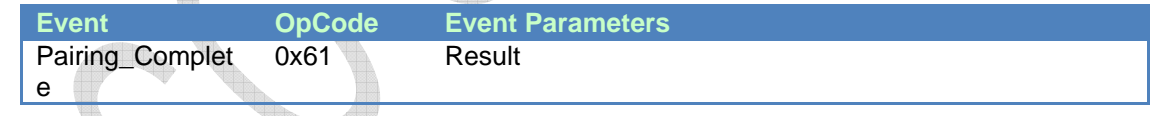

# **Description:**

This event is used to inform MCU that **BM77** pairing process has been finished.

# **Event Parameters:**

*Result: Size: 1 Octets*  **Value Parameter Description** 0x00 Pairing Complete 0x01 Pairing Fail 0x02 Pairing Timeout

[Return to Event Table]

wa 11

30077 新竹科學工業園區工業東七路 5 號 5 樓 5F, No.5, Industry E. Rd. VII, Hsinchu Science Park, Hsinchu 30077, Taiwan, R.O.C. TEL : 886-3-577-8385 FAX : 886-3-577-8501 www.issc-tech.com

# **4.1.3 Passkey\_DisplayYexNo\_Req (0x62)**

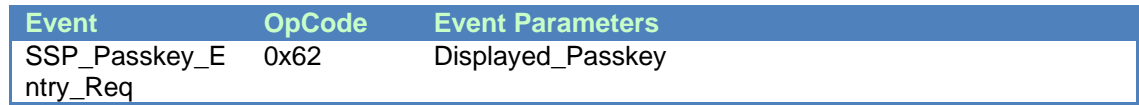

## **Description:**

This event is used to inform MCU that **BM77** has received user confirm request.

#### **Event Parameters:**

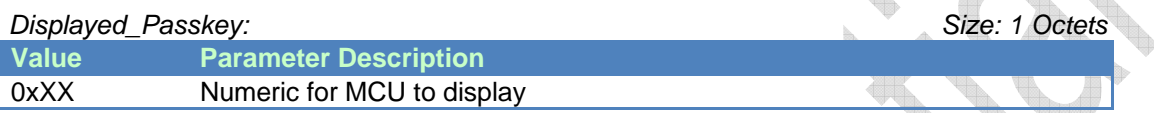

[Return to Event Table]

# **4.2 GAP Event**

# **4.2.1 LE\_Connection\_Complete (0x71)**

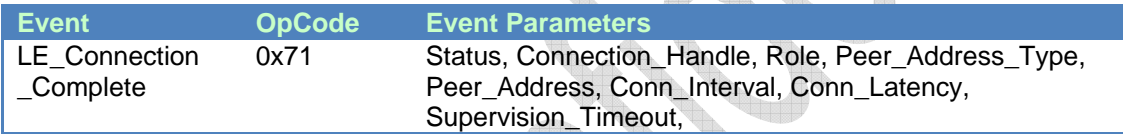

## **Description:**

This event is used to inform MCU that a LE connection has been created.

## **Event Parameters:**

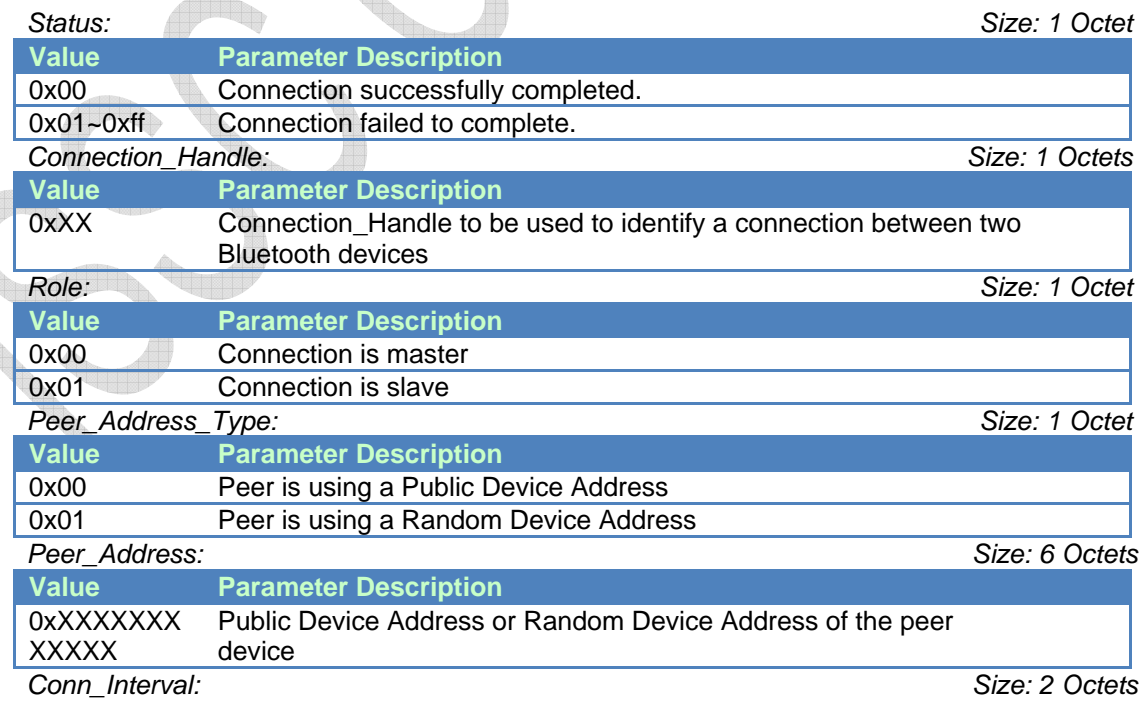

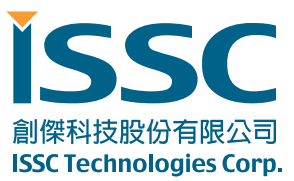

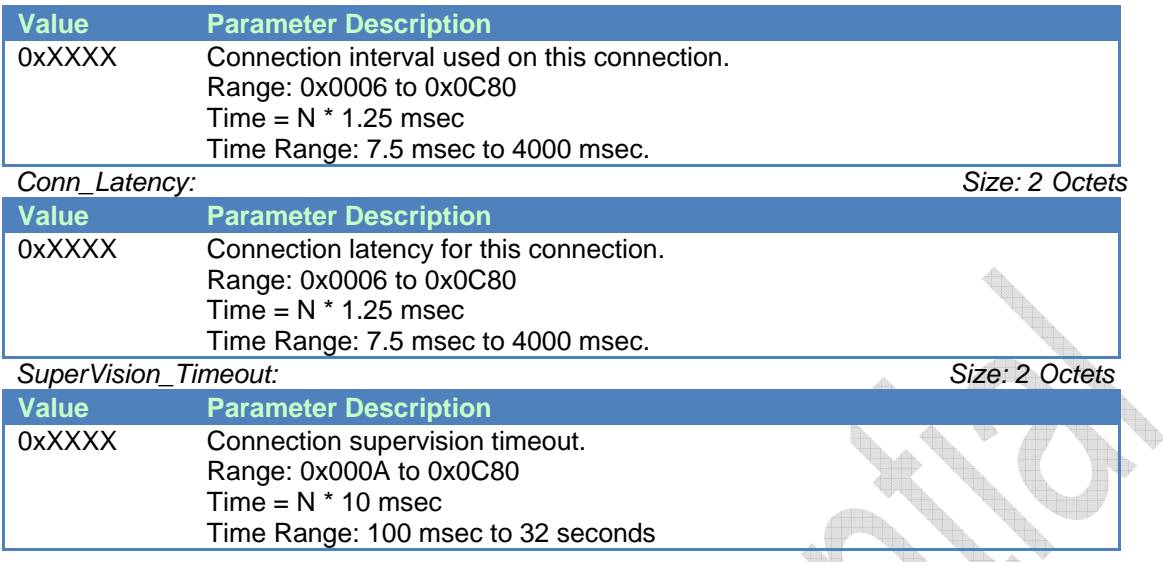

#### [Return to Event Table]

# **4.2.2 Disconnection\_Complete (0x72)**

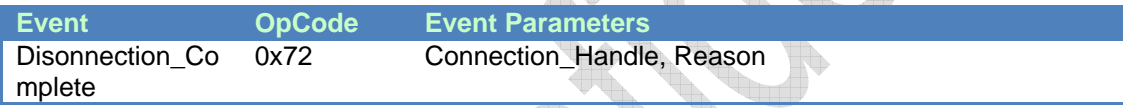

 $\triangle$ 

# **Description:**

This event is used to inform that the connection has been terminated.

#### **Event Parameters:**

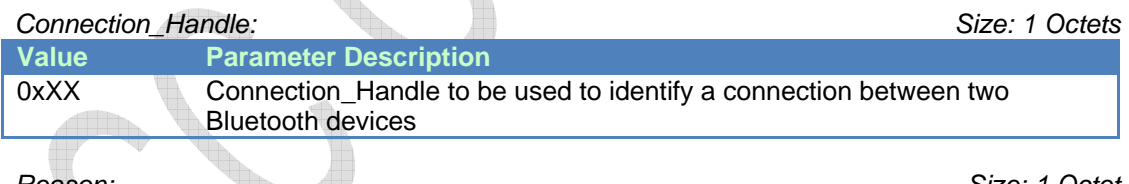

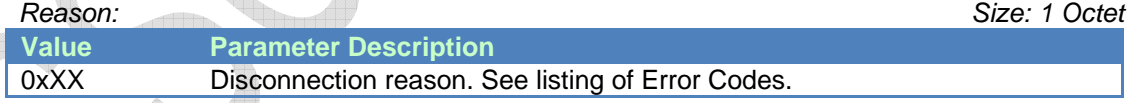

## [Return to Event Table]

#### **4.2.3 SPP\_Connection\_Complete (0x74)**

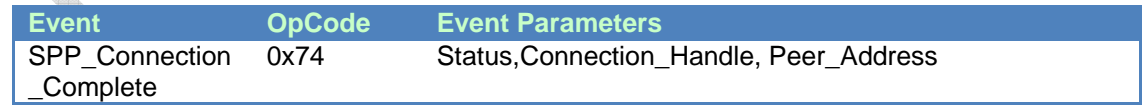

#### **Description:**

This event is used to inform MCU that a SPP connection has been created.

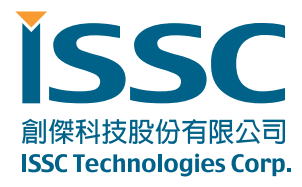

\* It's only for **BM77.**

# **Event Parameters:**

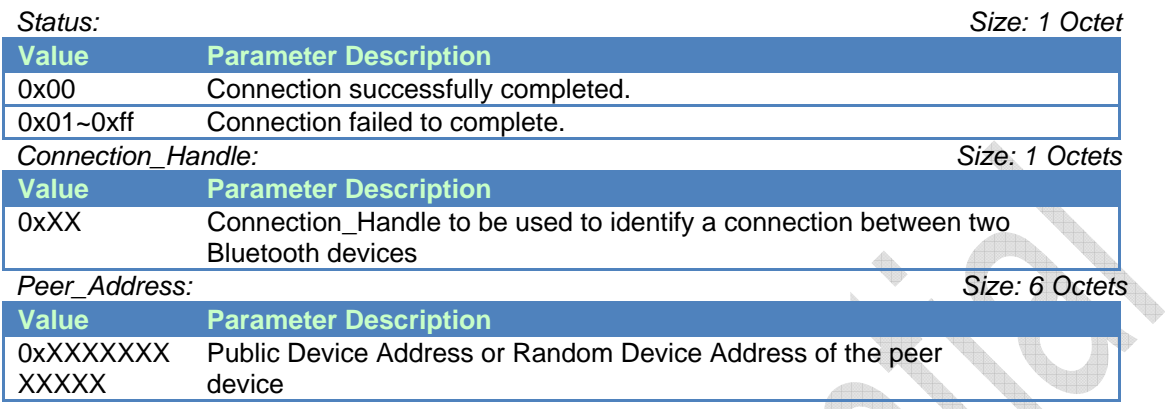

#### [Return to Event Table]

# **4.3 Common Event**

# **4.3.1 Command\_Complete (0x80)**

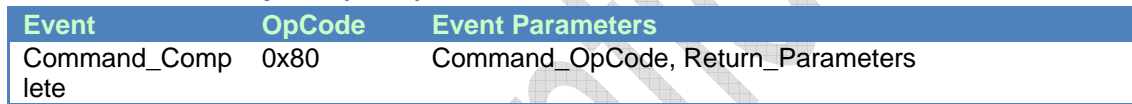

#### **Description:**

This event is used to response of commands.

H.

#### **Event Parameters:**

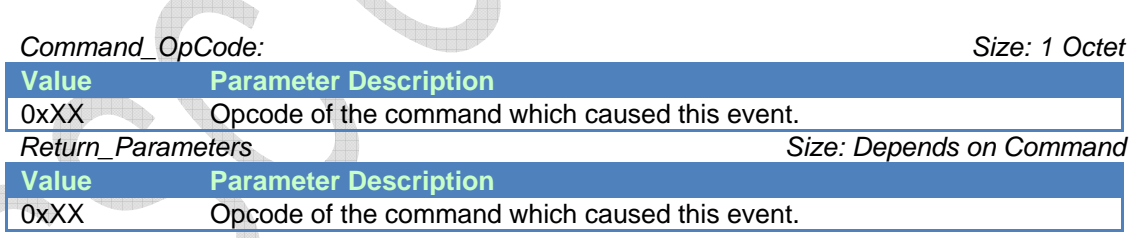

#### [Return to Event Table]

```
4.3.2 BM77_Status_Report (0x81)
```
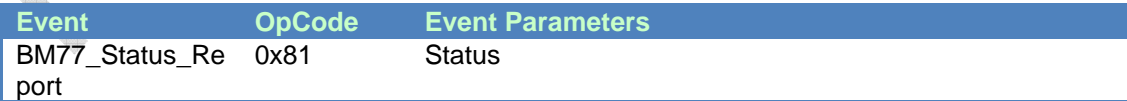

#### **Description:**

This event is used to inform MCU status of **BM77** while status is changed and response of "Read\_BM77\_Status" command.

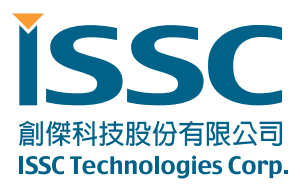

# **Event Parameters:**

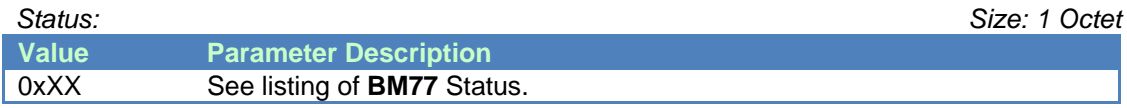

#### [Return to Event Table]

# **4.3.3 Configure\_Mode\_Status (0x8f)**

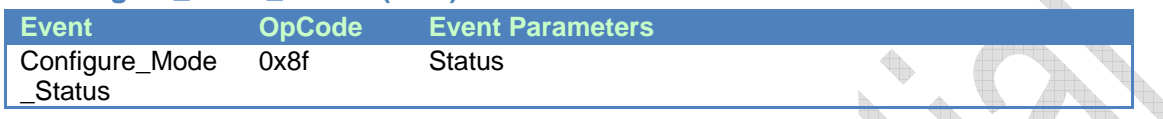

#### **Description:**

This event is used to inform MCU Configure Mode status of **BM77**.

#### **Event Parameters:**

*Status: Size: 1 Octet* 

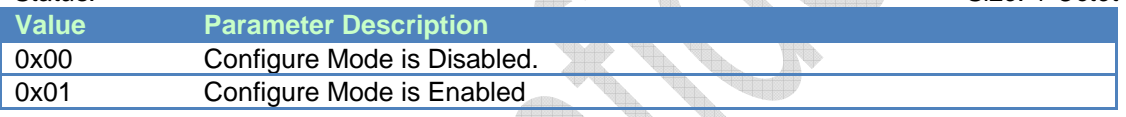

[Return to Event Table]

# **4.4 SPP/GATT Transparent Event**

# **4.4.1 Recieved \_Transparent\_Data (0x9a)**

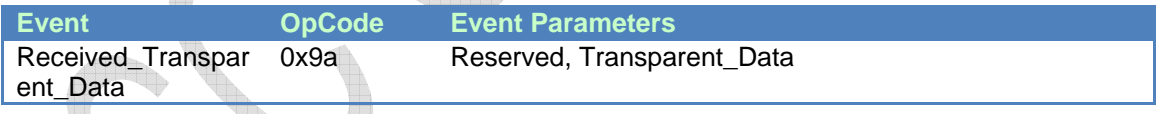

## **Description:**

This event is used to inform MCU that **BM77** has received transparent data by ISSC\_TRANS\_RX service or SPP profile.

## **Event Parameters:**

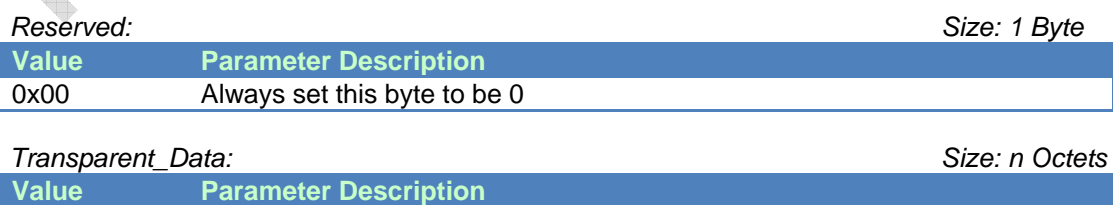

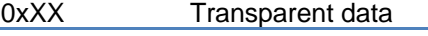

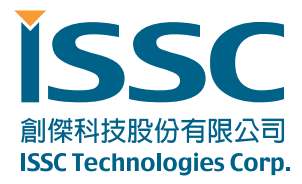

[Return to Event Table]

# **5. Operation Definition:**

# **5.1 Auto Pattern:**

BM77SPP will be executed base on internal state machine that can be configured by UI tool.

- BM77SPP may into "Configure Mode" by UI tool setting and MCU command assigned.
- ¾ Some commands are available at "Configure Mode" and "Connected Mode with pairing procedure" only.
- $\triangleright$  The data pipe is "Transparent Pipe".

# **5.2 Manual Pattern:**

BM77SPP will be executed base on MCU command totally.

- ¾ MCU must handle BM77SPP state by correct commands.
- $\triangleright$  The data pipe is "Protocol Pipe".

# **5.3 Mode:**

- ¾ **Shutdown Mode:** BM77 into deep power down situation.
- ¾ **Idle Mode:** No any Bluetooth behavior is executed.
- ¾ **Configure Mode:** It is used to configure relative setting before BM77 into Auto Pattern.
- **Standby Mode:** BM77 is under Bluetooth discoverable and connectable mode. It can also be paired by another device in this mode.
	- Classic Bluetooth (BR/EDR): Enable the Inquiry Scan and Page Scan in this Mode.
	- Bluetooth Low Energy: Enable the Undirected Advertising in this Mode.
- ¾ **Link Back Mode:** BM77 tries to recover the last Bluetooth connection. BM77 can still be discoverable and connectable mode as an optional configuration.
	- Classic Bluetooth (BR/EDR): Enable Page Procedure to establish Bluetooth Link.
	- Bluetooth Low Energy: Enable Directed Advertising to allow the recorded host to setup Bluetooth Link.
		- ¾ **Connected Mode:** Bluetooth connection is established successfully.
		- Classic Bluetooth (BR/EDR): BM77 will use SPP or iAP protocol to exchange the application data.
		- Bluetooth Low Energy: BM77 will use GATT protocol to exchange the application data.

# **5.4 Data Pipe:**

- ¾ **Transparent Pipe:** The exchange data between MCU and APP will be transferred directly.
	- ¾ **Protocol Pipe:** 
		- MCU to APP: MCU use "Send Transparent Data" command to send data.
		- APP to MCU: BM77SPP use "Recieved Transparent Data" event to inform MCU.

# **5.5 BM77 State Definition:**

- ¾ **Access State:** BM77 is trying to setup Bluetooth Connection.
- ¾ **Link State:** BM77 is ready to exchange Host MCU UART traffic.
- ¾ **Shutdown State:** BM77 is shutdown after Idle Mode.

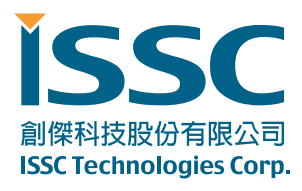

# **6. State Machine Charts**

# **6.1 Power ON Flow**

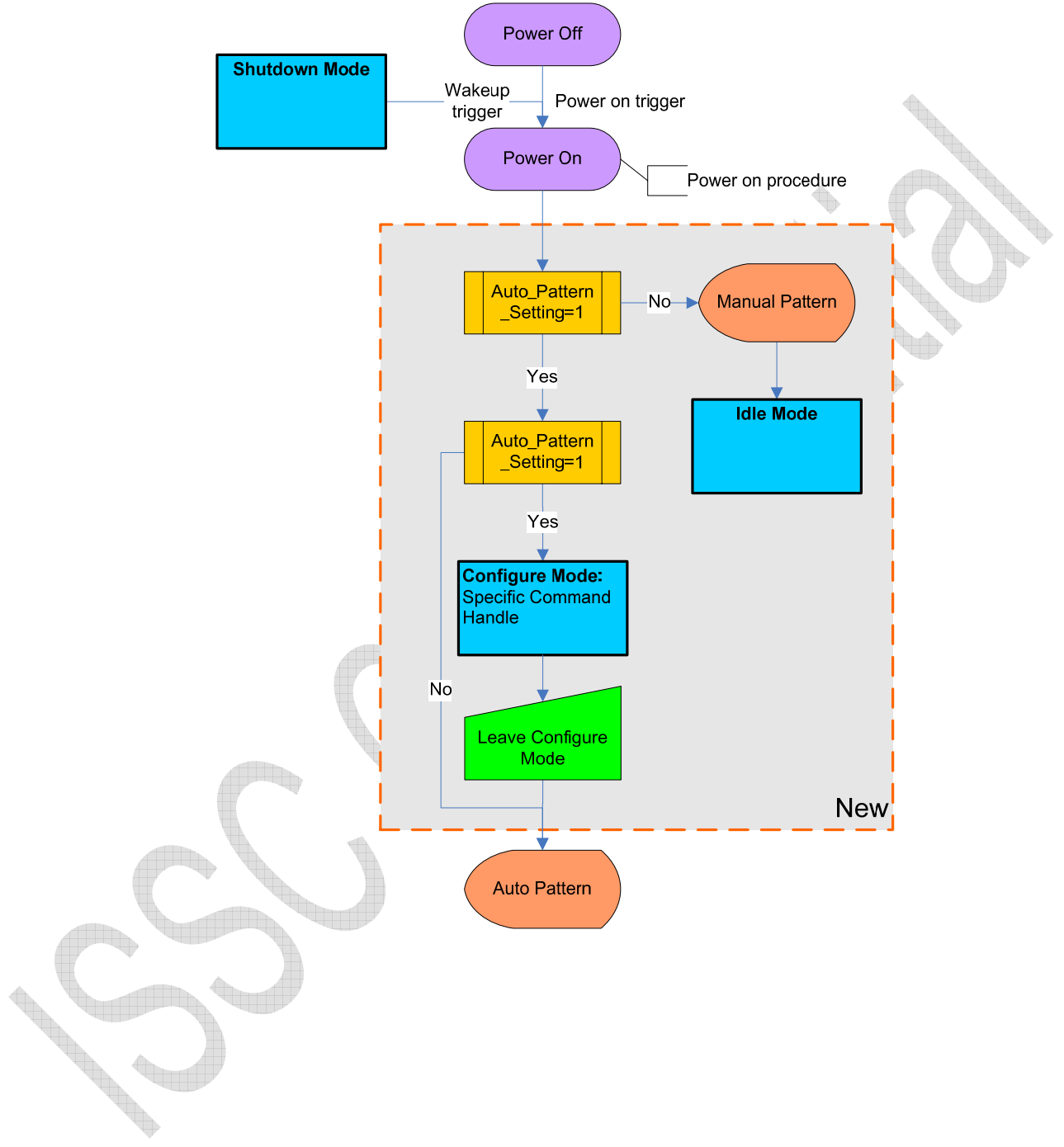

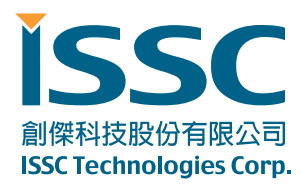

# **6.2 Auto Pattern**

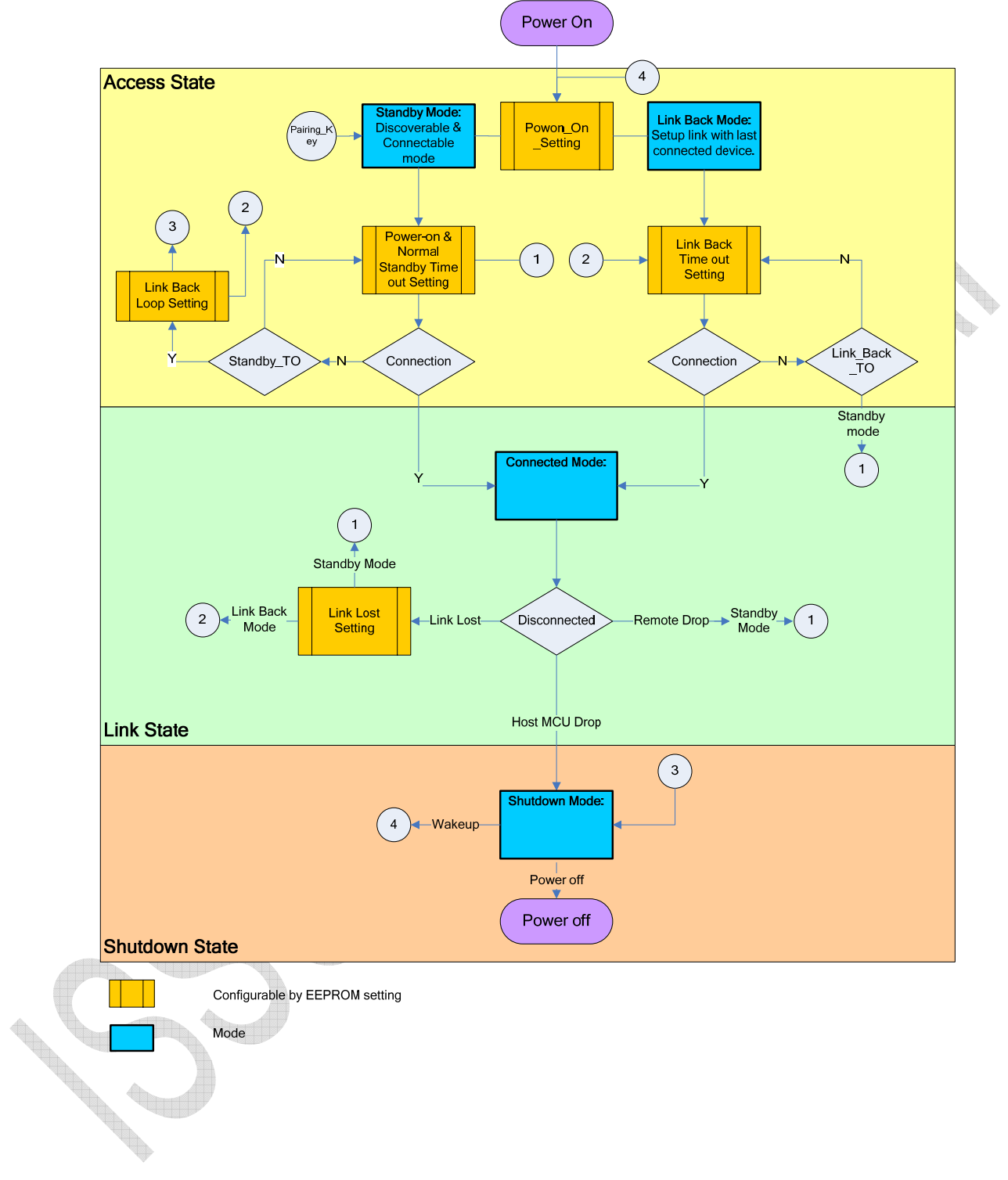

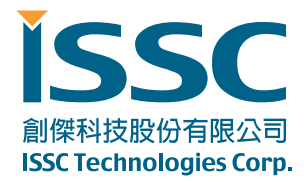

# **6.3 Manual Pattern**

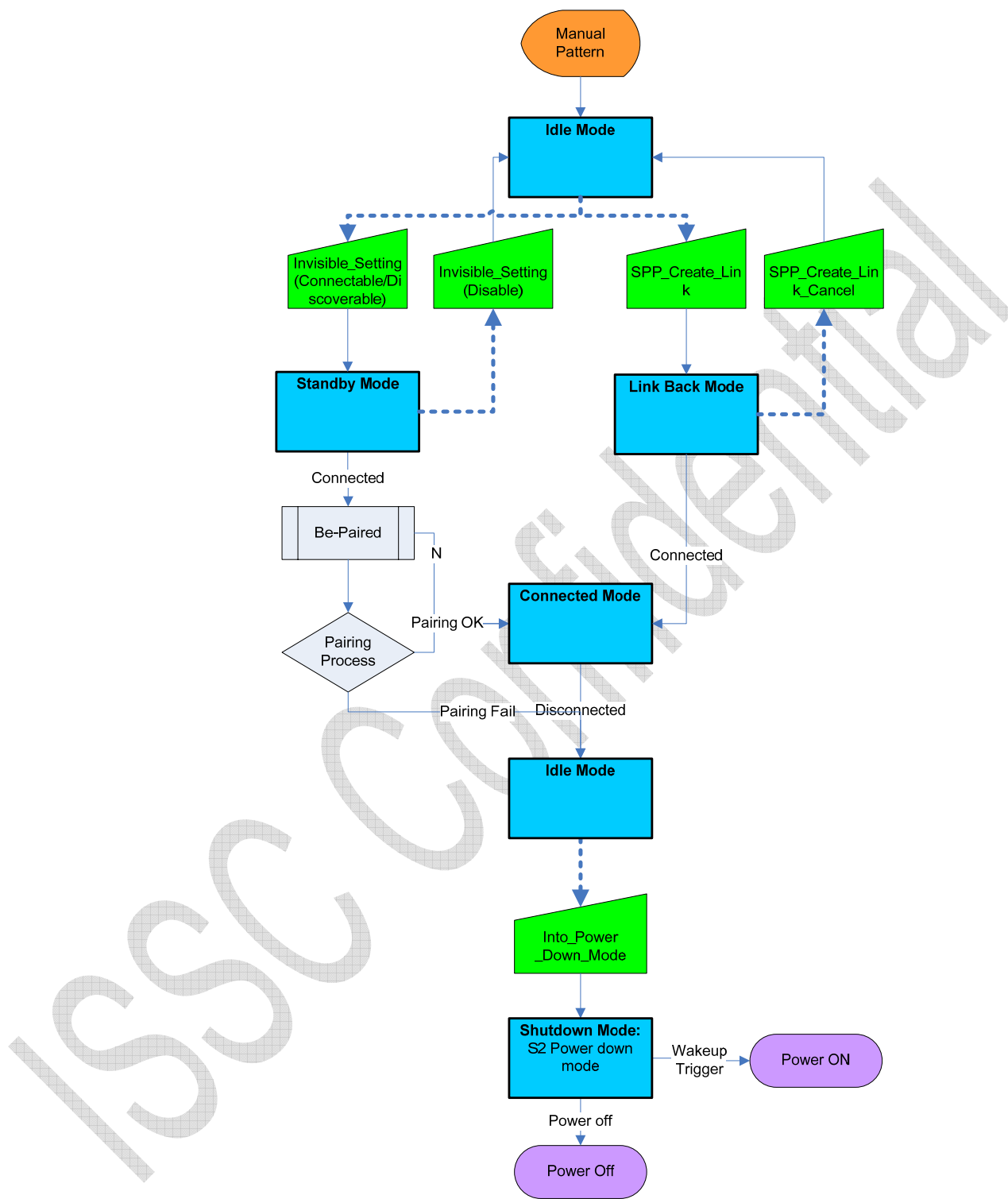

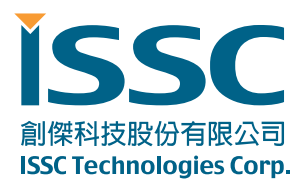

# **7. Message Sequence Charts**

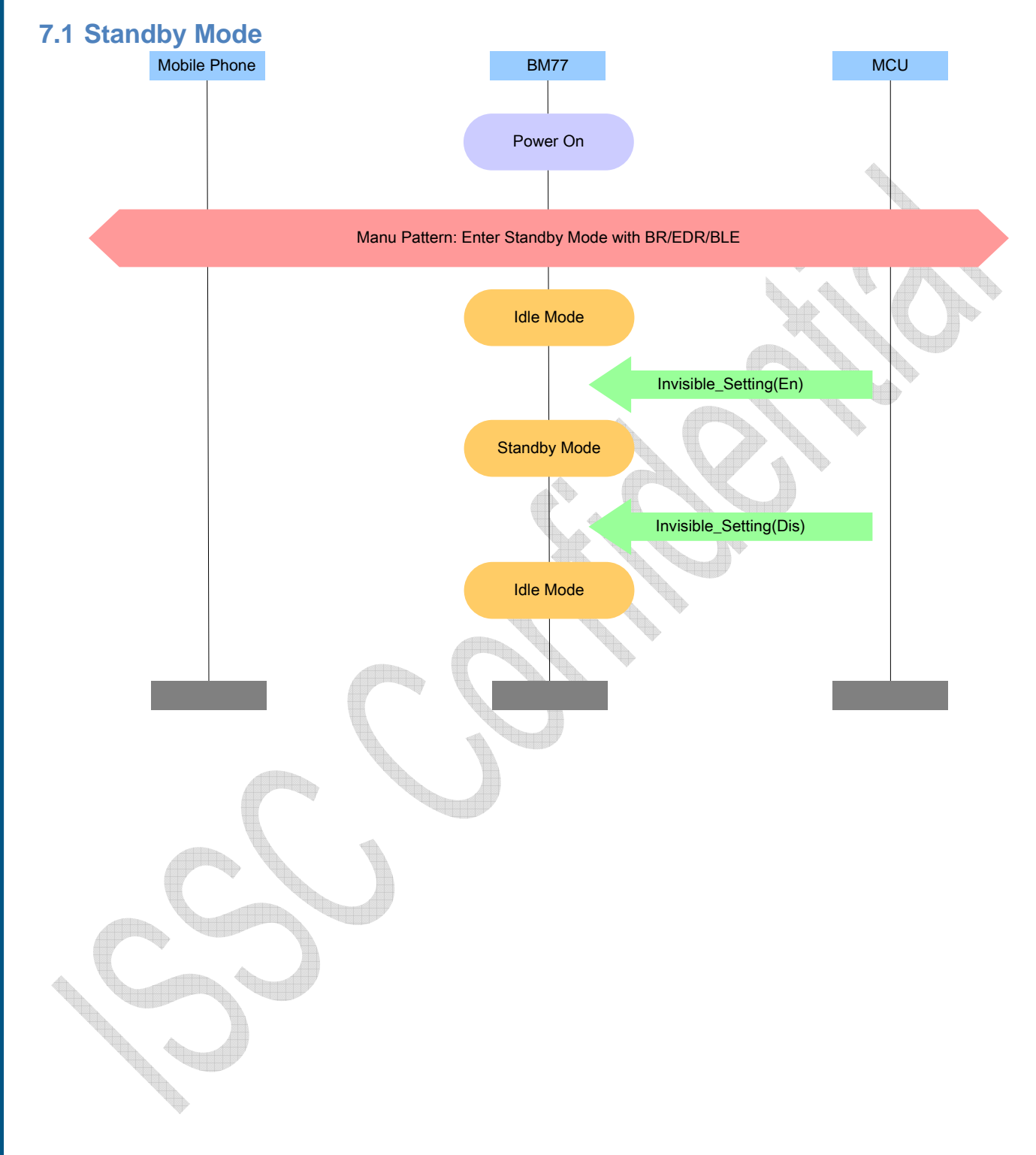

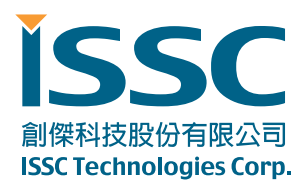

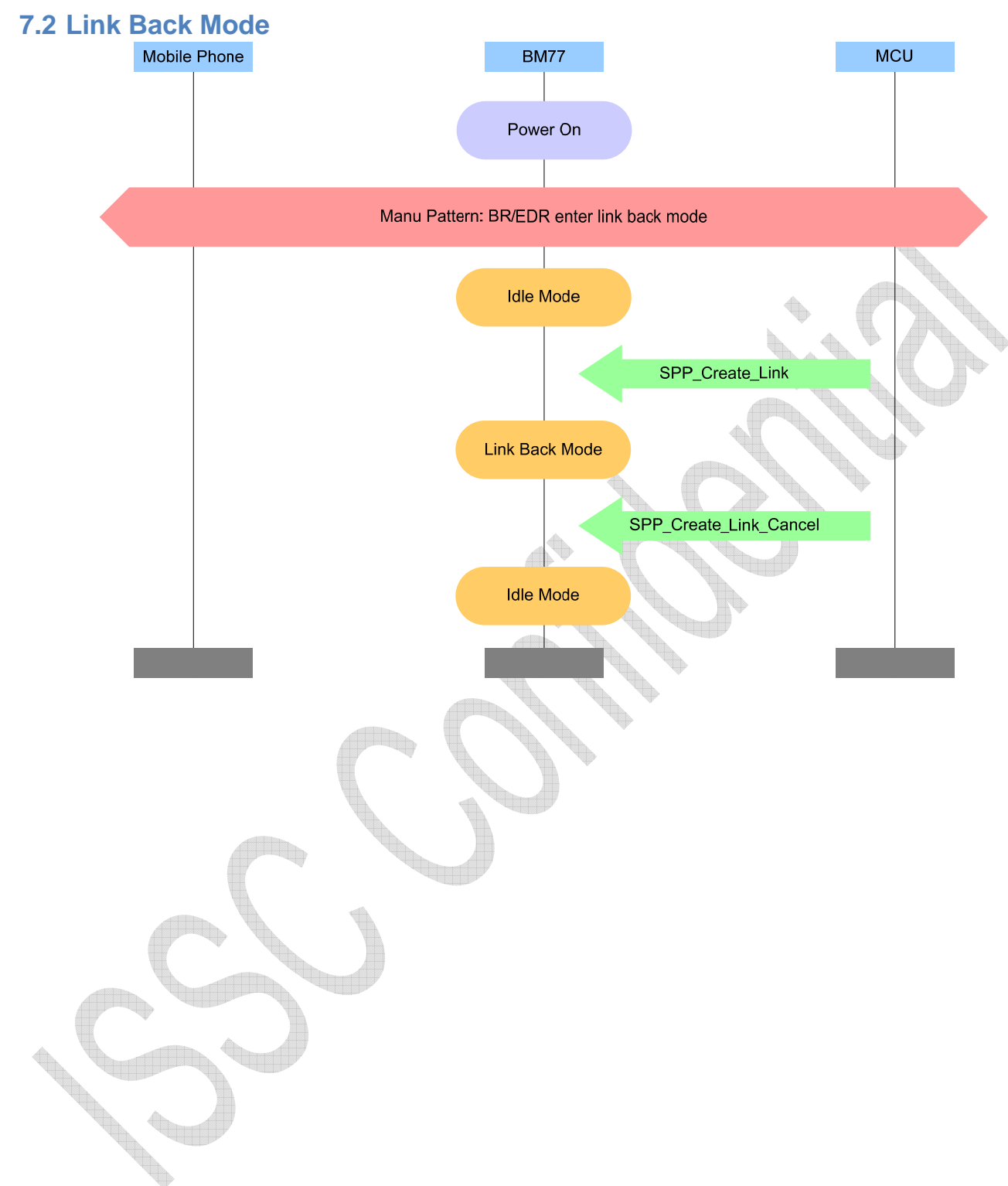

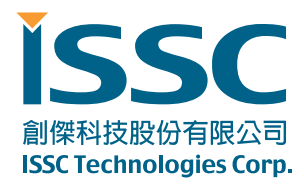

# **7.3 Connected Mode**

# **7.3.1 Manual Pattern Send Data**

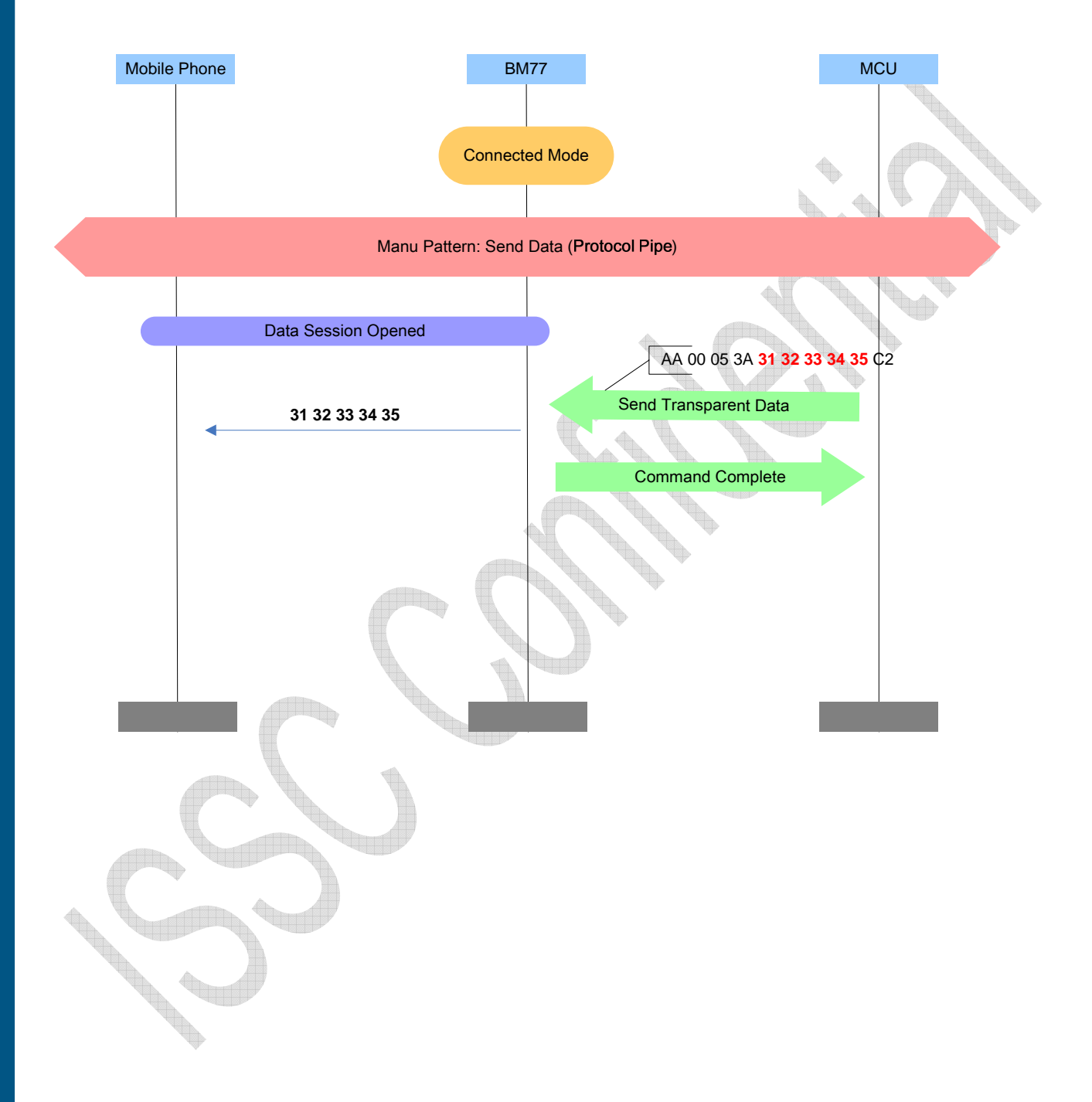

30077 新竹科學工業園區工業東七路 5 號 5 樓 5F, No.5, Industry E. Rd. VII, Hsinchu Science Park, Hsinchu 30077, Taiwan, R.O.C. TEL : 886-3-577-8385 FAX : 886-3-577-8501 www.issc-tech.com

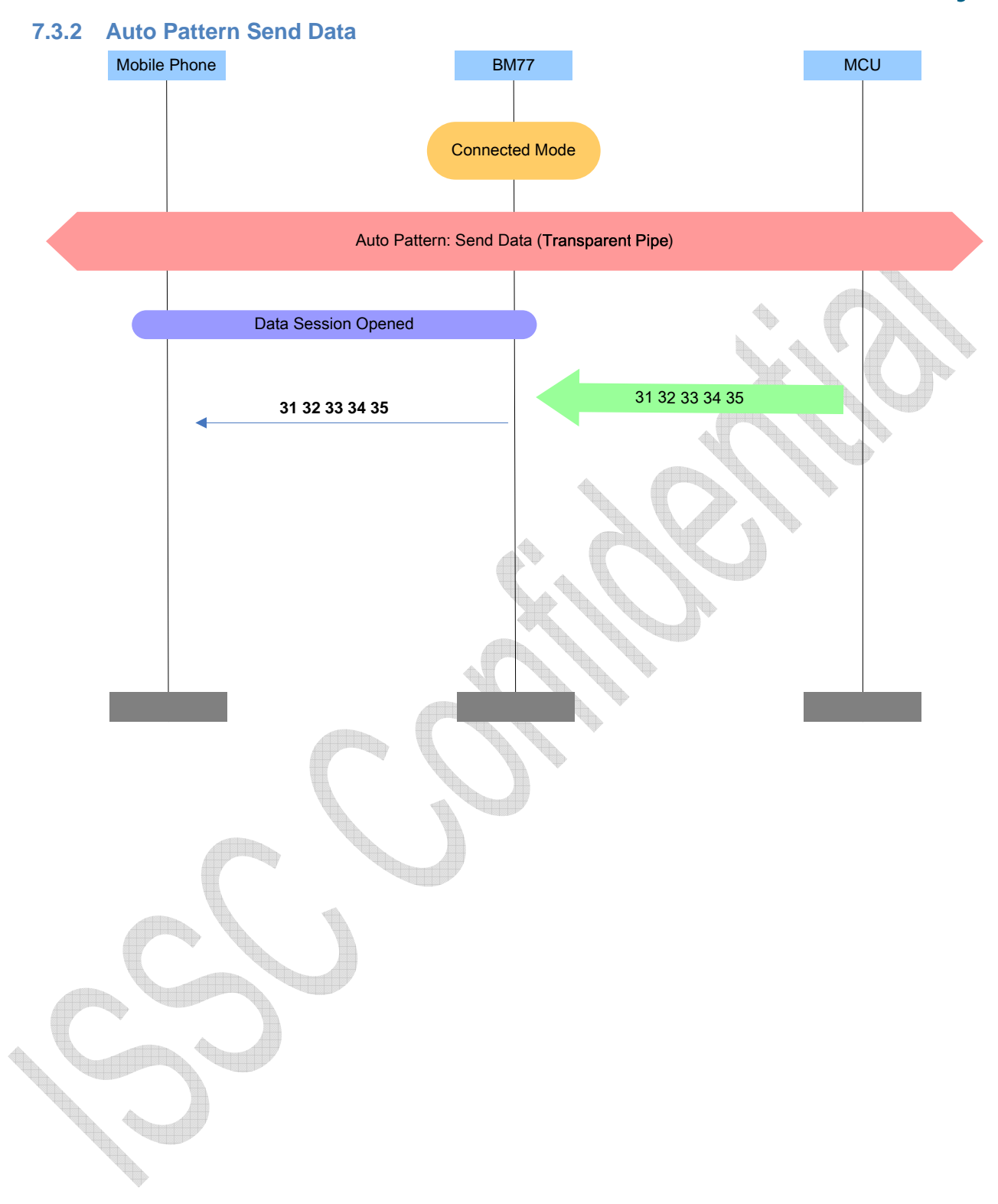

30077 新竹科學工業園區工業東七路 5 號 5 樓 5F, No.5, Industry E. Rd. VII, Hsinchu Science Park, Hsinchu 30077, Taiwan, R.O.C. TEL : 886-3-577-8385 FAX : 886-3-577-8501 www.issc-tech.com

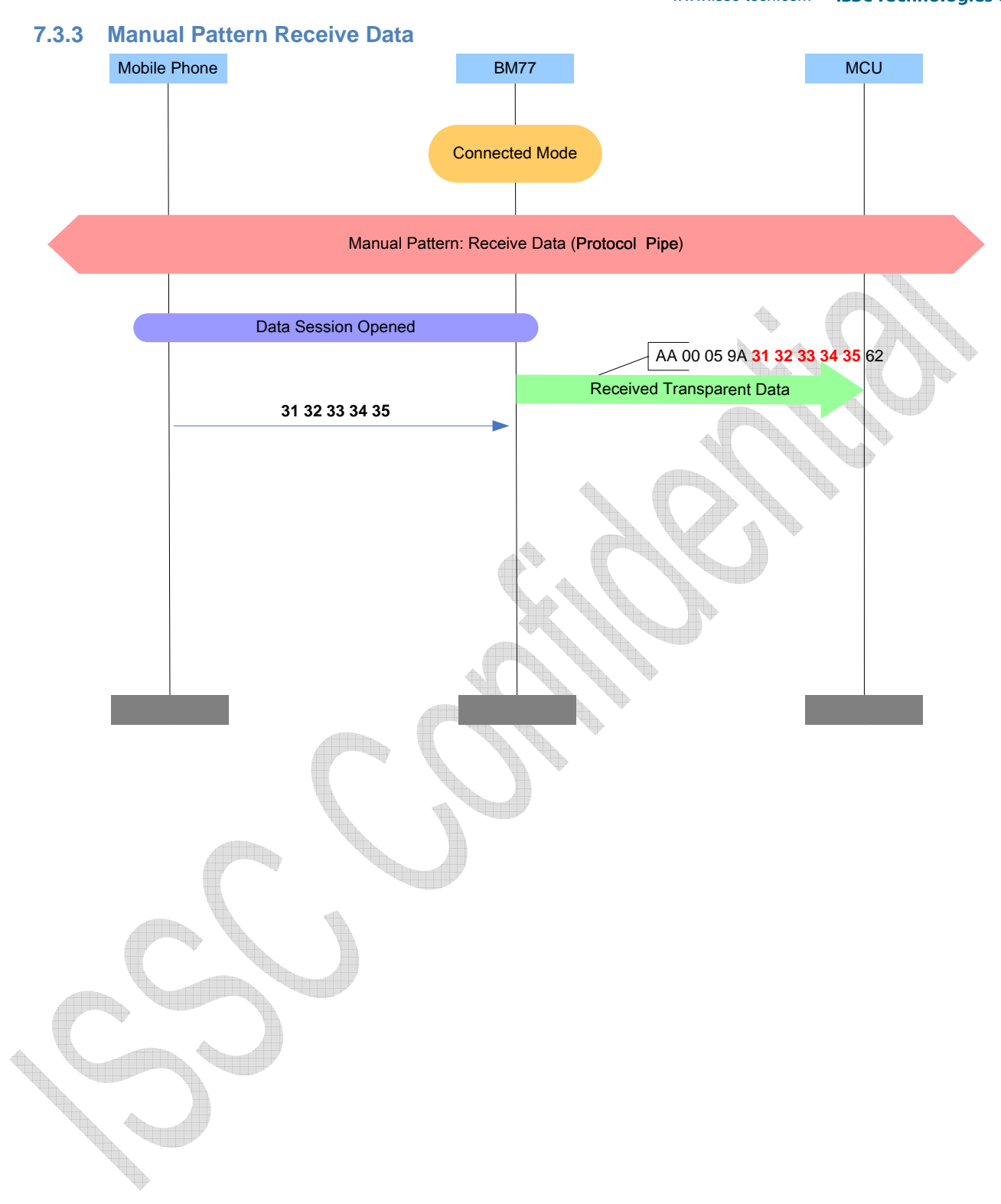

30077 新竹科學工業園區工業東七路 5 號 5 樓 5F, No.5, Industry E. Rd. VII, Hsinchu Science Park, Hsinchu 30077, Taiwan, R.O.C. TEL : 886-3-577-8385 FAX : 886-3-577-8501 www.issc-tech.com

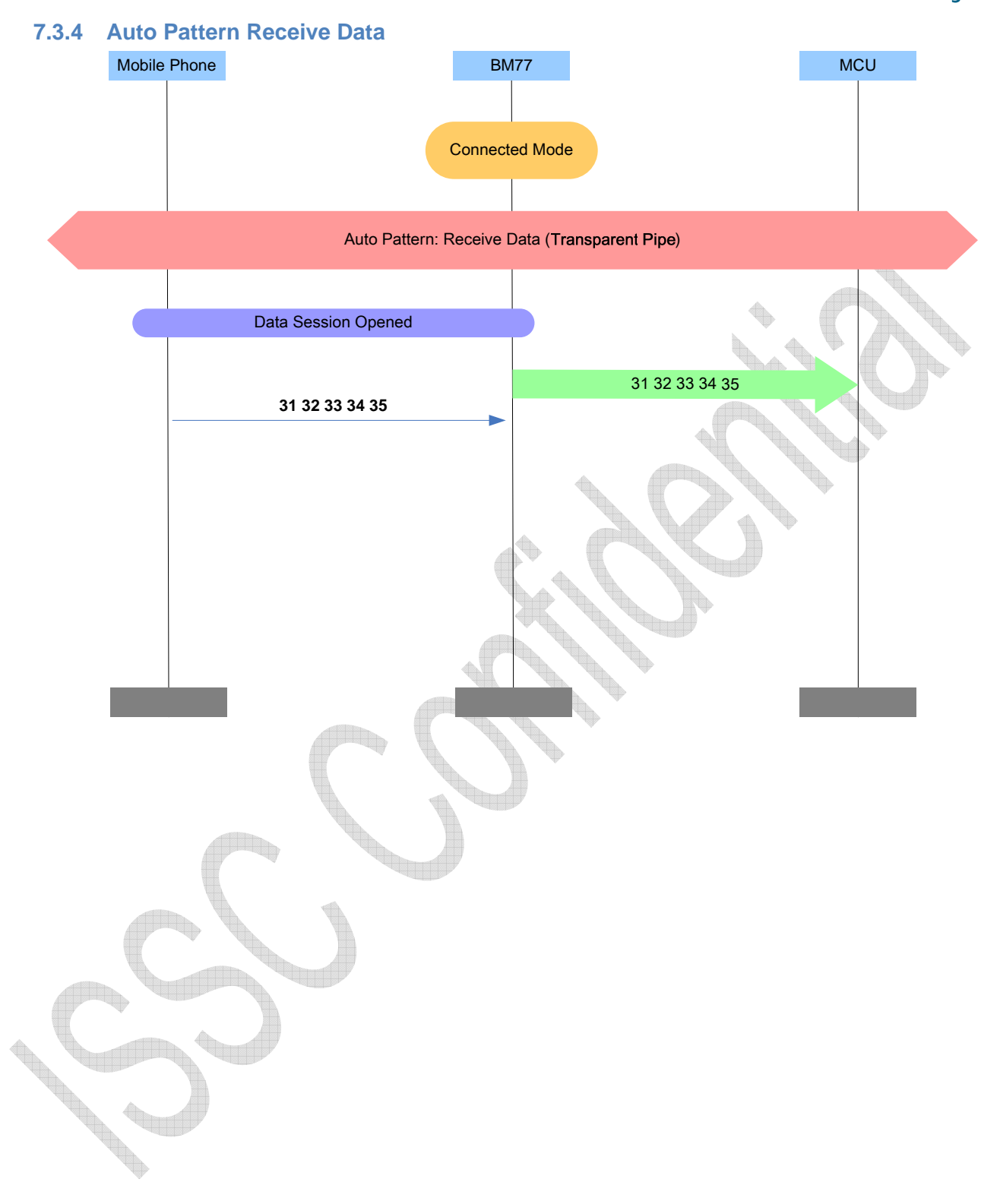

30077 新竹科學工業園區工業東七路 5 號 5 樓 5F, No.5, Industry E. Rd. VII, Hsinchu Science Park, Hsinchu 30077, Taiwan, R.O.C. TEL : 886-3-577-8385 FAX : 886-3-577-8501 www.issc-tech.com

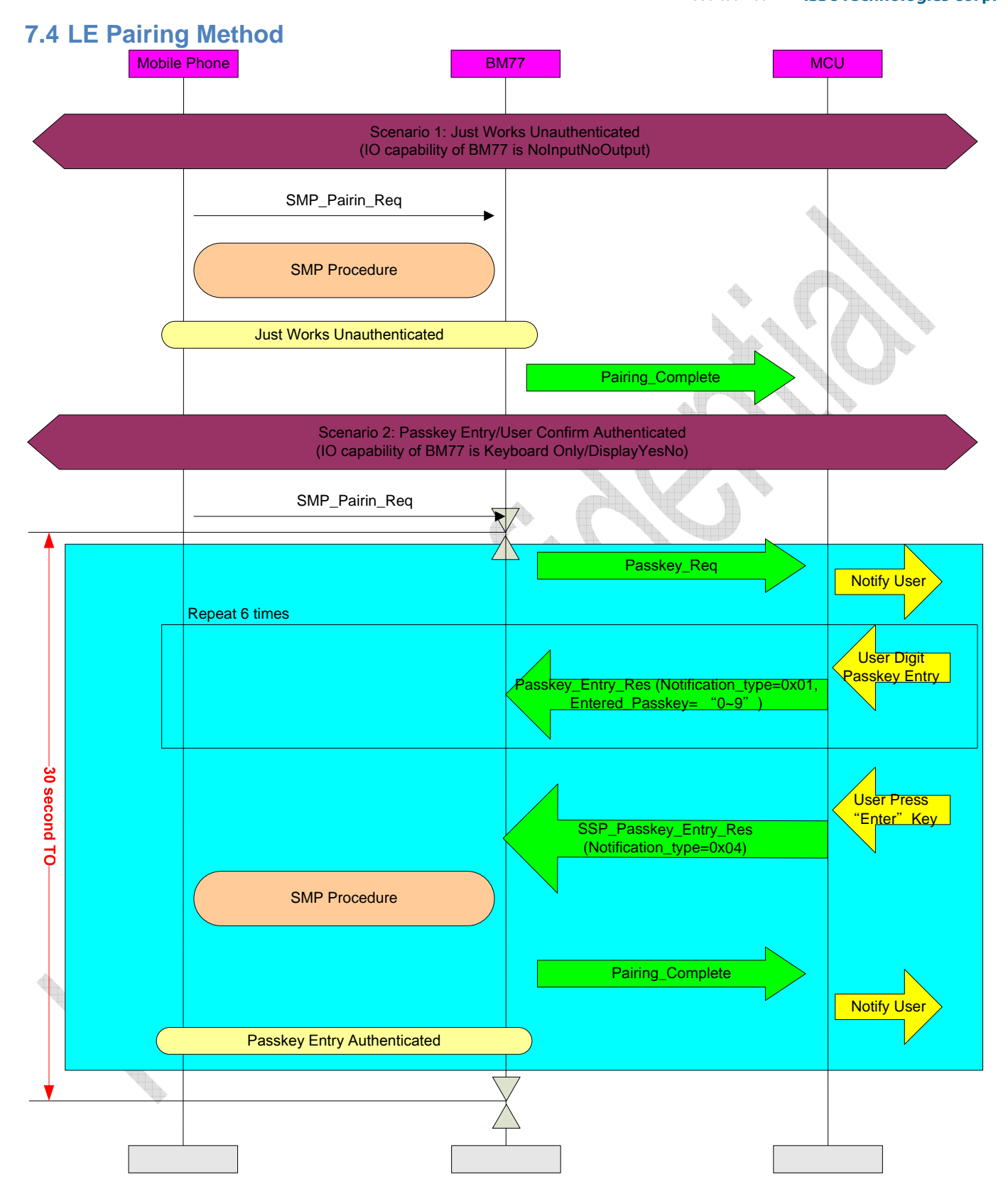

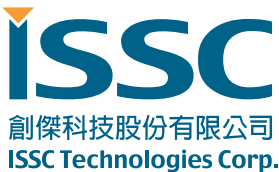

# **7.5 SSP Pairing Method: Passkey Entry**

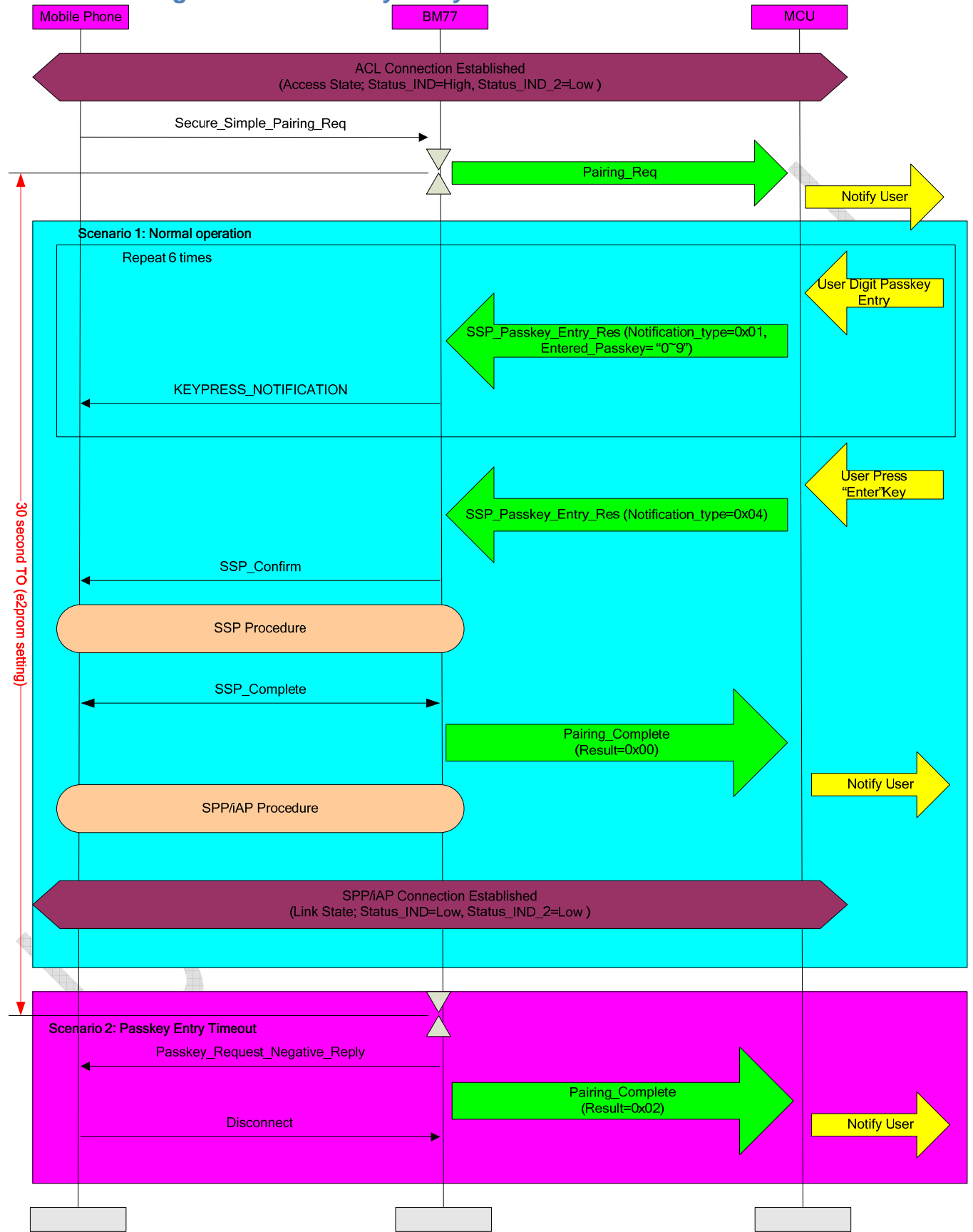

30077 新竹科學工業園區工業東七路 5 號 5 樓 5F, No.5, Industry E. Rd. VII, Hsinchu Science Park, Hsinchu 30077, Taiwan, R.O.C. TEL : 886-3-577-8385 FAX : 886-3-577-8501 www.issc-tech.com

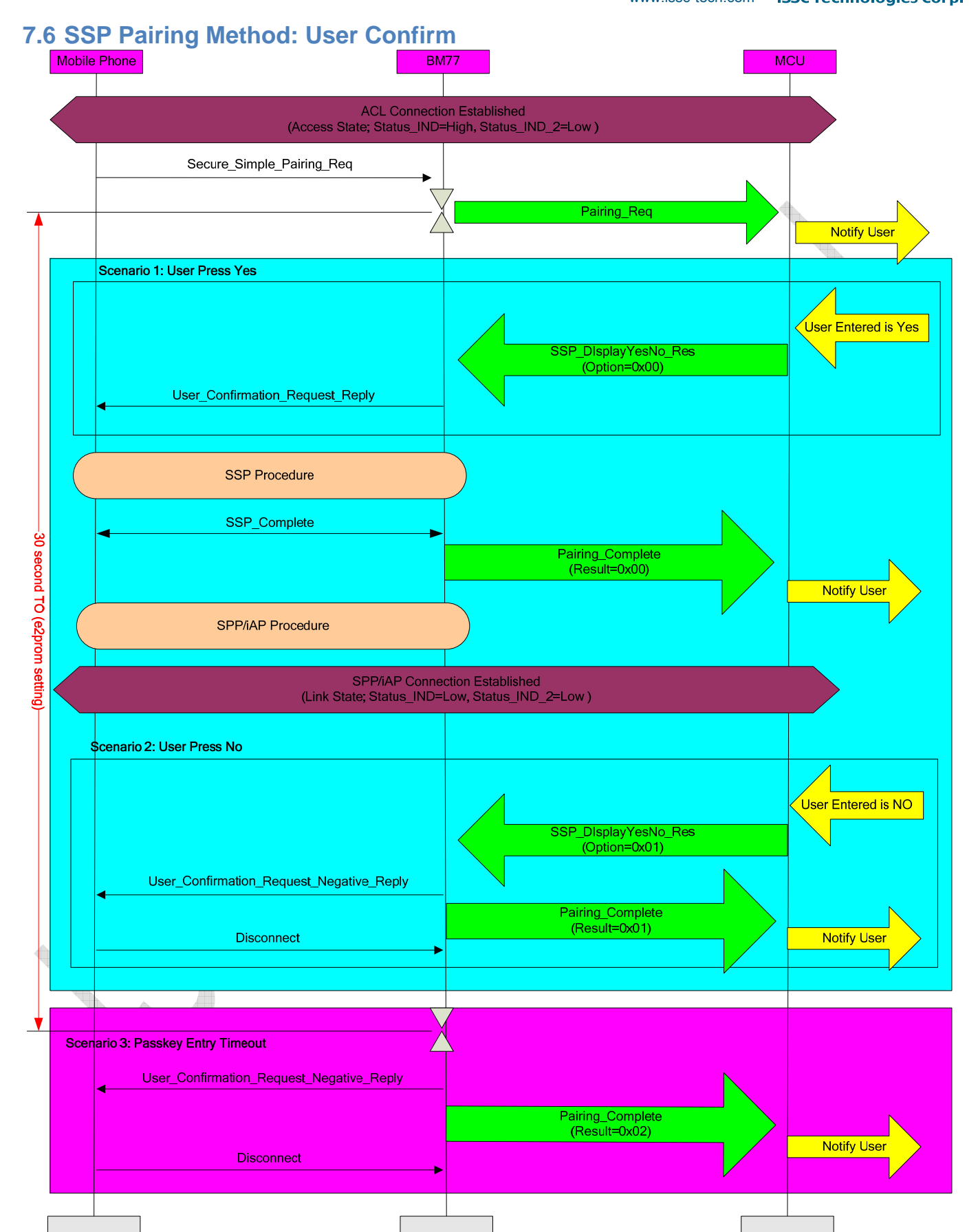

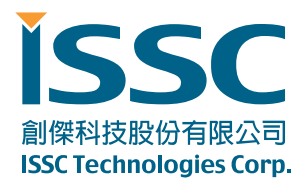

# **8. Listing of Command Status Error Code**

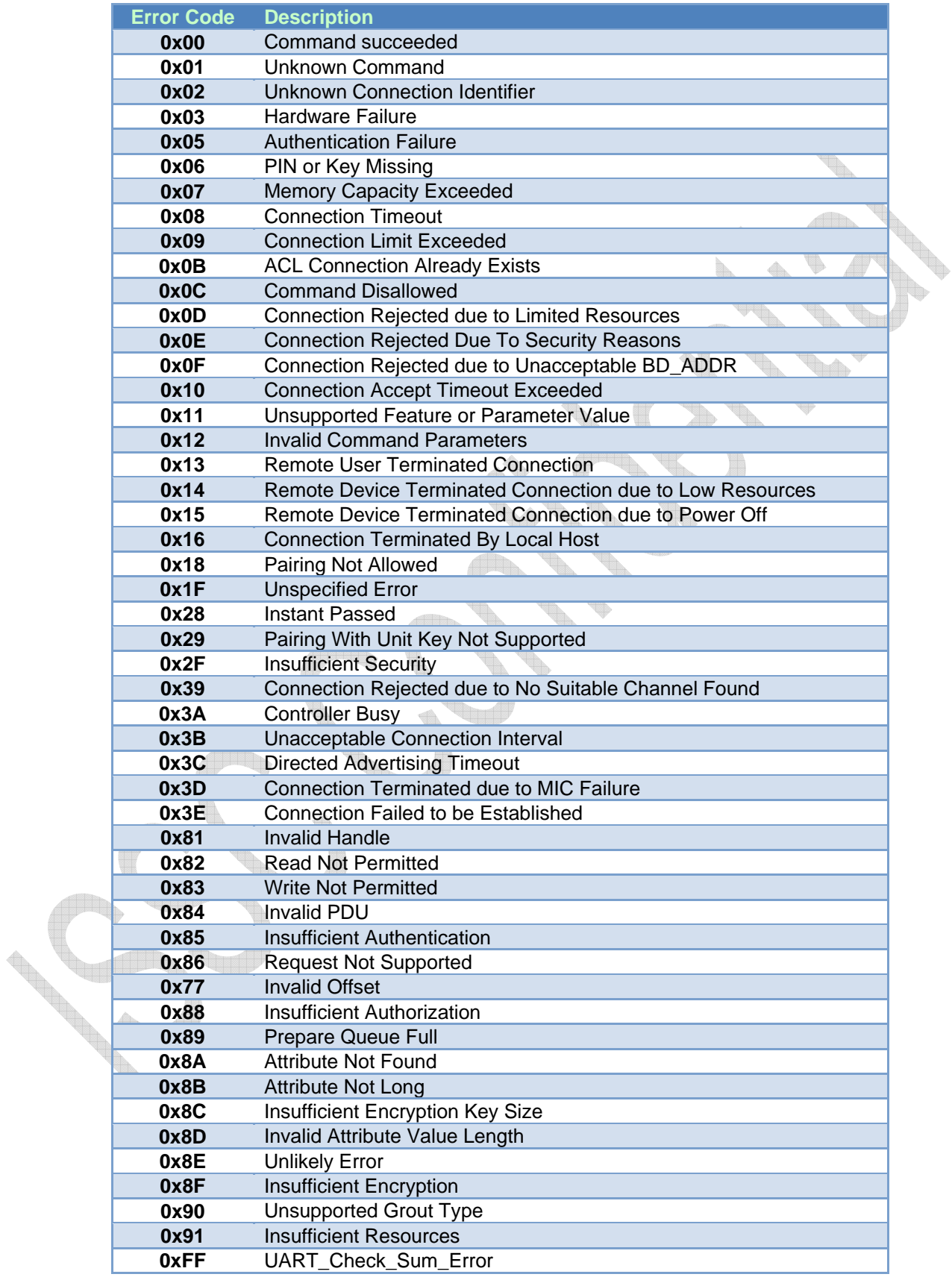

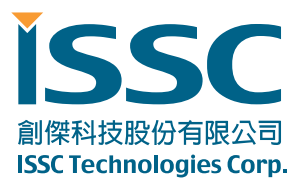

 $\begin{picture}(220,20) \put(0,0){\line(1,0){10}} \put(15,0){\line(1,0){10}} \put(15,0){\line(1,0){10}} \put(15,0){\line(1,0){10}} \put(15,0){\line(1,0){10}} \put(15,0){\line(1,0){10}} \put(15,0){\line(1,0){10}} \put(15,0){\line(1,0){10}} \put(15,0){\line(1,0){10}} \put(15,0){\line(1,0){10}} \put(15,0){\line(1,0){10}} \put(15,0){\line($ 

30077 新竹科學工業園區工業東七路 5 號 5 樓 5F, No.5, Industry E. Rd. VII, Hsinchu Science Park, Hsinchu 30077, Taiwan, R.O.C. TEL : 886-3-577-8385 FAX : 886-3-577-8501 www.issc-tech.com

# **9. Listing of BM77 Status**

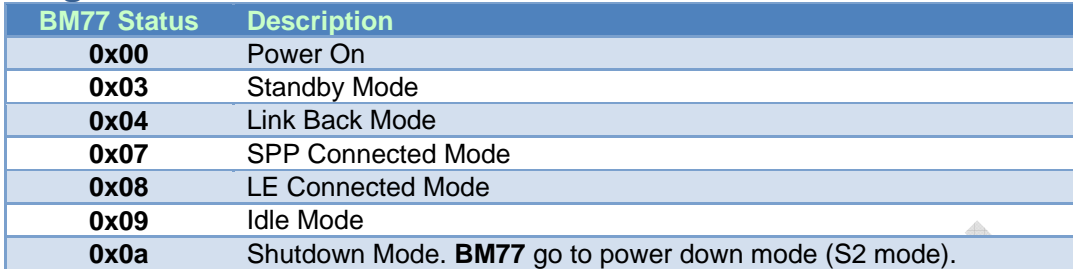

# **10. Revision History**

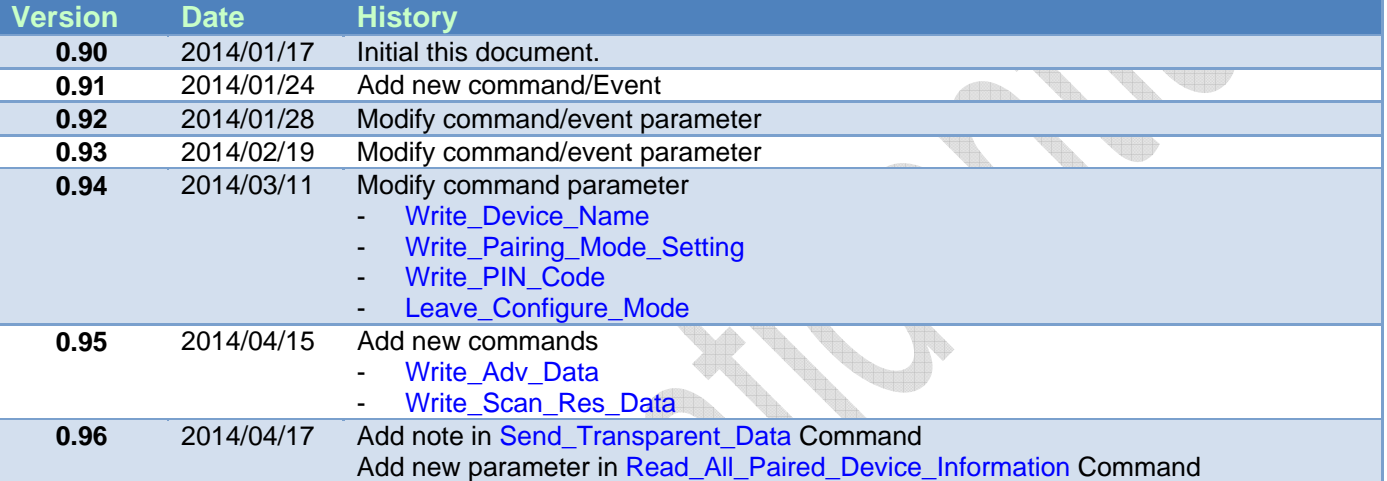

D.

**Contract of the Contract of the Contract of the Contract of the Contract of the Contract of the Contract of the Contract of the Contract of The Contract of The Contract of The Contract of The Contract of The Contract of T**